### **SQL an PL/SQL New features in Oracle 12c R2**

### **laszlo.czinkoczki@webvalto.hu**

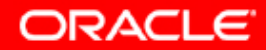

Siófok, 2019, HOUG 2019

### **SQL New Features**

- CREATE TABLE Enhancements
	- Using sequencies in the table definition (explicitly)
	- Using identity in the table definition Using sequencies in the table definition (implicitly)
- Adaptive Query Optimization
- CREATE VIEW Enhancements
- SELECT Enhancements
- Using PL/SQL subprograms in SQL Statements
- Adaptive Plans
- New or Enhanced Functions
- Creating an using Analytic Views

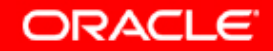

### **Using sequence in CREATE TABLE statement**

A sequence can be used to generate values for PK and UK

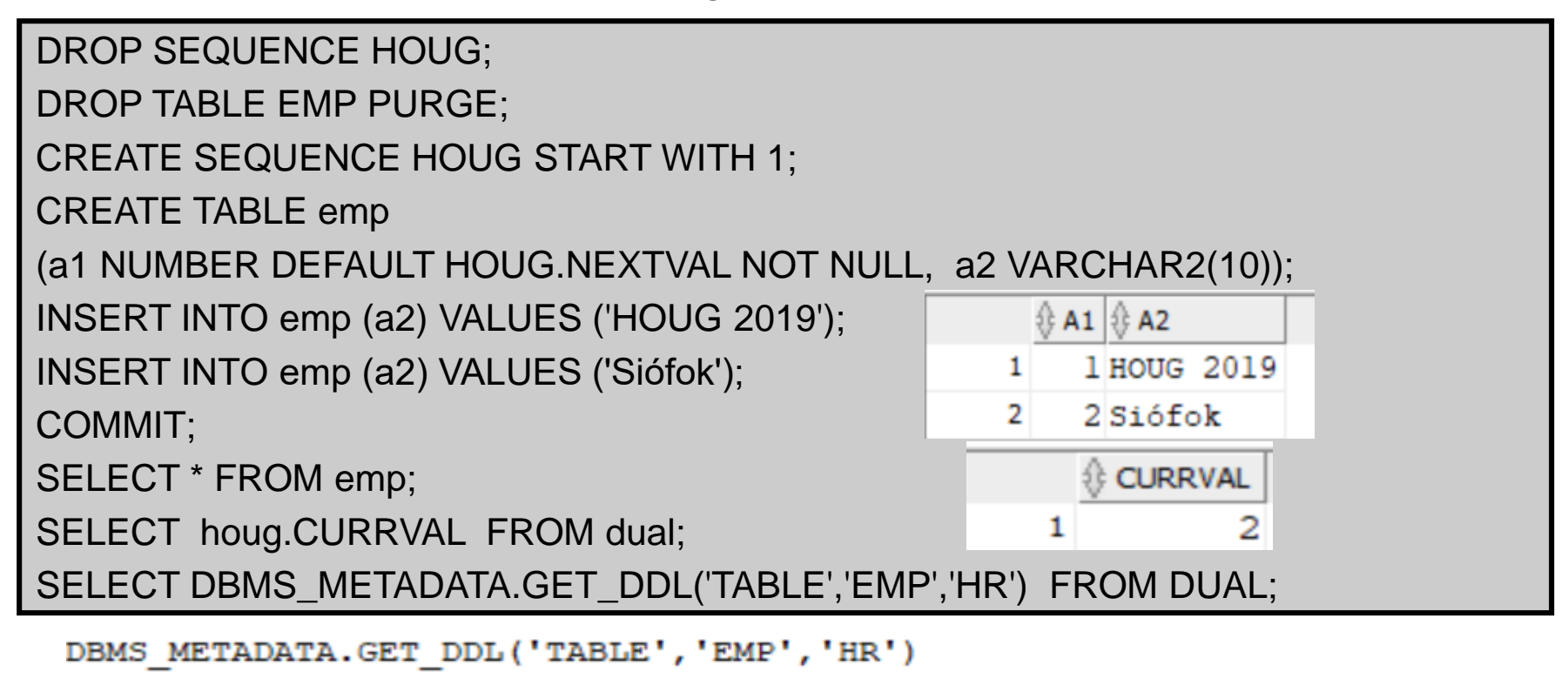

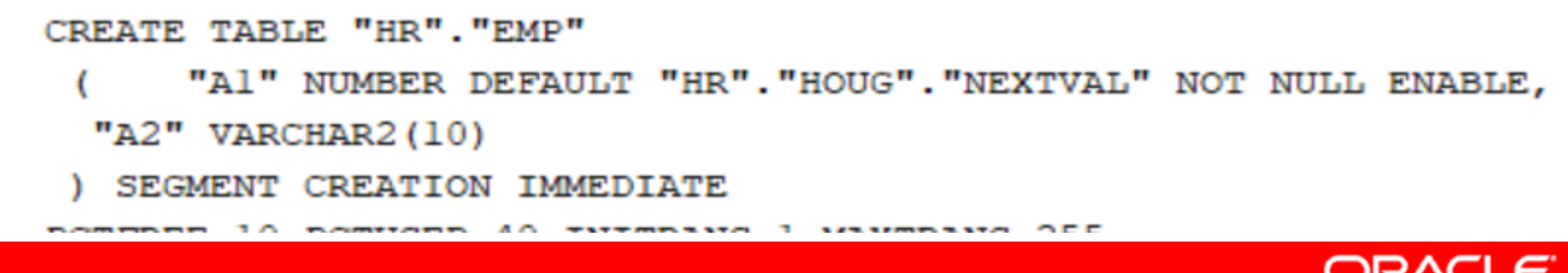

## **Using identity in CREATE TABLE statement**

- You create an identity column.
- Oracle will create and use a sequence automatically

```
DROP TABLE identity_test_tab PURGE;
CREATE TABLE identity_test_tab ( id NUMBER GENERATED ALWAYS AS IDENTITY,
 DESCRIPTION VARCHAR2(30));
INSERT INTO identity test tab(DESCRIPTION) VALUES ('HOUG');
INSERT INTO identity_test_tab(DESCRIPTION) VALUES ('HOUG2019');
COMMIT;
                                                 S DESCRIPTION
SELECT * FROM identity test tab;
                                               1 HOUG
                                           \overline{2}2 HOUG2019
-- But!
INSERT INTO identity_test_tab(id,DESCRIPTION) VALUES (3,'HOUG2020');
SQL Error: ORA-32795: cannot insert into a generated always identity column
SELECT * FROM seq ORDER BY sequence name DESC;
SELECT * FROM USER_TAB_IDENTITY_COLS;
```
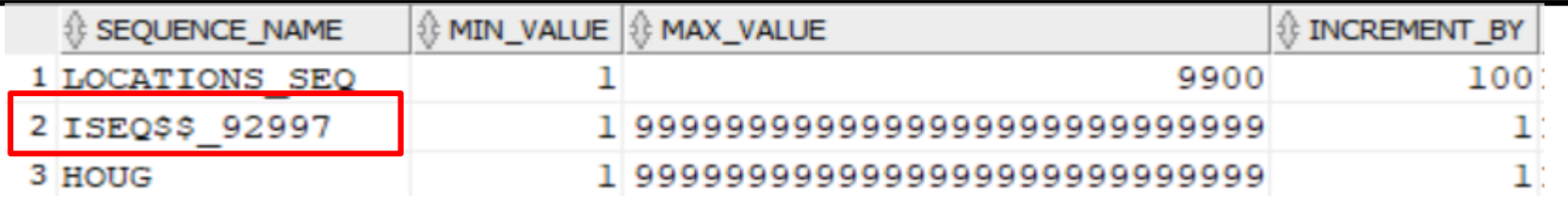

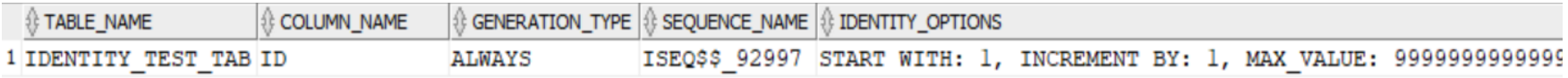

SQL and PL/SQL New Features-- 4 Siófok, 2019, 04.08. HOUG 2019

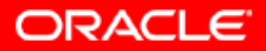

### **Adaptive Join Method: Working**

Alternate subplans are pre-computed and stored in the cursor.

In this case, a nested loops join is replaced by a hash join if the number of rows processed exceeds a valid range.

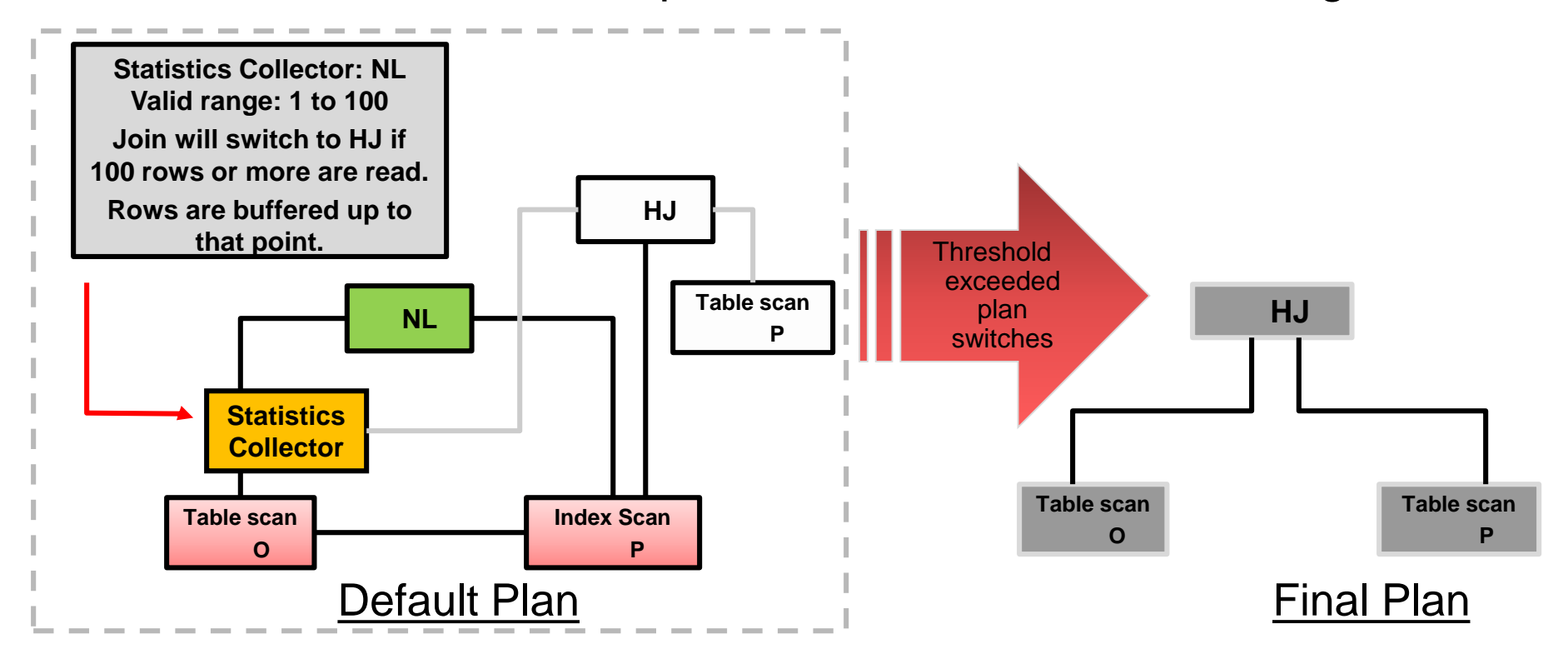

ORACLE

SQL and PL/SQL New Features-- 5 Siófok, 2019, 04.08. HOUG 2019

### **Displaying the Default Plan**

- An explain plan command always shows a default plan.
- The following example shows a nested loops join as the default plan.
- However, there is no statistics collector shown in the plan.

```
SQL> explain plan for
  2 select /*+ gather_plan_statistics*/        product_name
  3 from order_items o, product_information p
  4 where o, unit_price = 15
  5
       and o, quantity > 16
       and p. product_id = o. product_id;
Explained.
SOL>
SQL> select * from table(dbms_xplan.display());
PLAN_TABLE_OUTPUT
Plan hash value: 389188998
I Id | Operation
                                      1 Name
   0 | SELECT STATEMENT
    1 | NESTEI LOOPS
    2 I NESTED LOOPS
   3 I
           TABLE ACCESS FULL
                                        ORDER_ITEMS
   4<sub>1</sub>INDEX UNIQUE SCAN
                                      I PRODUCT_INFORMATION_PK
    51
          TABLE ACCESS BY INDEX ROWID! PRODUCT_INFORMATION
```
**SELECT product\_name FROM order\_items o, product\_information p WHERE o.unit\_price = 15 AND o.quantity > 1 AND p.product\_id = o.product\_id**

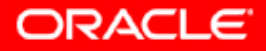

### **Displaying the Full Adaptive Plan**

The new adaptive optimization section is shown when the format parameter +adaptive is set.

**exec sqlid('o.unit\_price = 15','allstats note adaptive')**

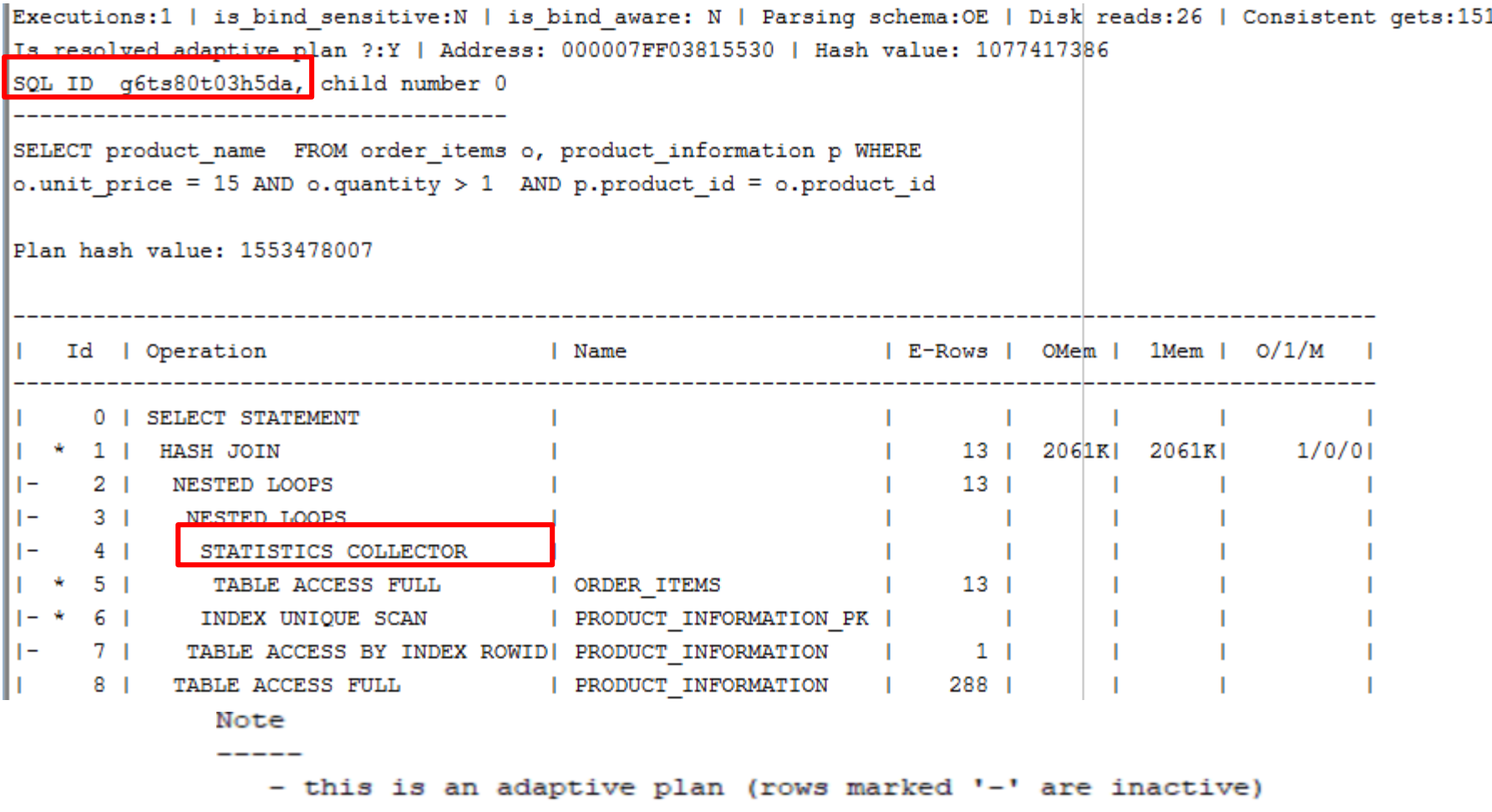

**ORACLE** 

SQL and PL/SQL New Features-- 7 Siófok, 2019, 04.08. HOUG 2019

### **Adaptive Plans: Parallel Distribution Method**

- Parallel execution requires data redistribution to perform operations such as parallel sorts, aggregations, and joins.
- Data distribution is necessary when parallel execution is used.
- The decision on distribution method is based on operation and expected number of rows.
- A new adaptive distribution method is HYBRID-HASH.
	- Statistics collectors are inserted in front of the parallel server process on the left side of the join.
	- If the actual number of rows is less than a threshold, there is a switch from hash distribution to broadcast.

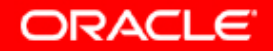

### **Example (without PARALLEL hint)**

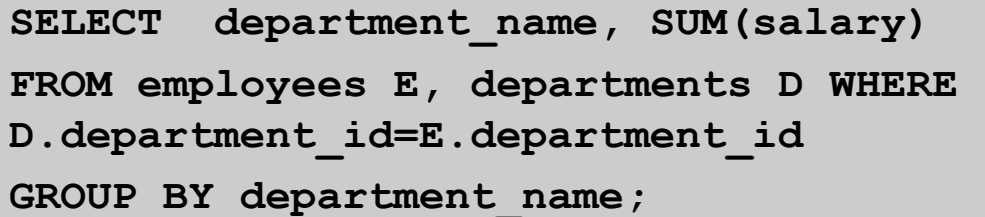

SELECT department name, SUM(salary) FROM employees E, departments D WHERE D.department id=E.department id GROUP BY department name Plan hash value: 1139150879 | Id | Operation | Name | Rows | Bytes | Cost (%CPU) | Time |  $\frac{1}{2}$   $\frac{1}{2}$  0 | SELECT STATEMENT **Contract**  $\begin{bmatrix} 27 & 621 & 7 & (29) & 00:00:01 \end{bmatrix}$ 1 | HASH GROUP BY 2 | MERGE JOIN  $\vert$  107 | 2461 | 6 (17) | 00:00:01 | 3 | TABLE ACCESS BY INDEX ROWID| DEPARTMENTS | 27 | 432 | 2 (0) | 00:00:01 | 4 | INDEX FULL SCAN | DEPT ID PK | 27 | | | 1 (0) | 00:00:01 |  $|* 5 |$  SORT JOIN  $\vert$  108 | 756 | 4 (25) | 00:00:01 | 6 | TABLE ACCESS FULL | EMPLOYEES | 108 | 756 | 3 (0) | 00:00:01 | 

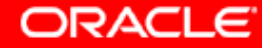

### **Example (with PARALLEL hint)**

**SELECT /\*+ parallel(8) full(e) full(d) \*/ department\_name, SUM(salary) FROM employees e, departments d WHERE d.department\_id=e.department\_id GROUP BY department\_name;**

SELECT /\*+ parallel(8) full(e) full(d) \*/ department name, SUM(salary) FROM employees e, departments d WHERE d.department id=e.department id GROUP BY department name

Plan hash value: 2940813933

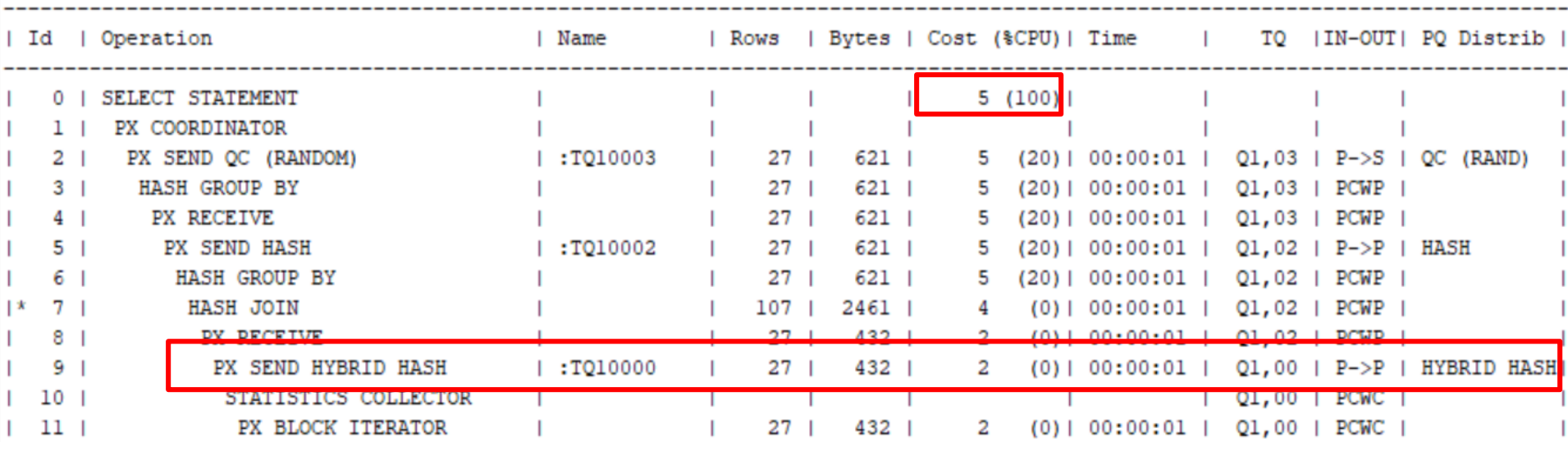

**ORACLE** 

SQL and PL/SQL New Features-- 11 Siófok, 2019, 04.08. HOUG 2019

### **The COLLATE operator**

- The COLLATE operator determines the collation for an expression.
- This operator enables you to override the collation that the database would have derived for the expression using standard collation derivation rules.
- You can apply this operator to expressions of type VARCHAR2, CHAR, LONG, NVARCHAR, or NCHAR.

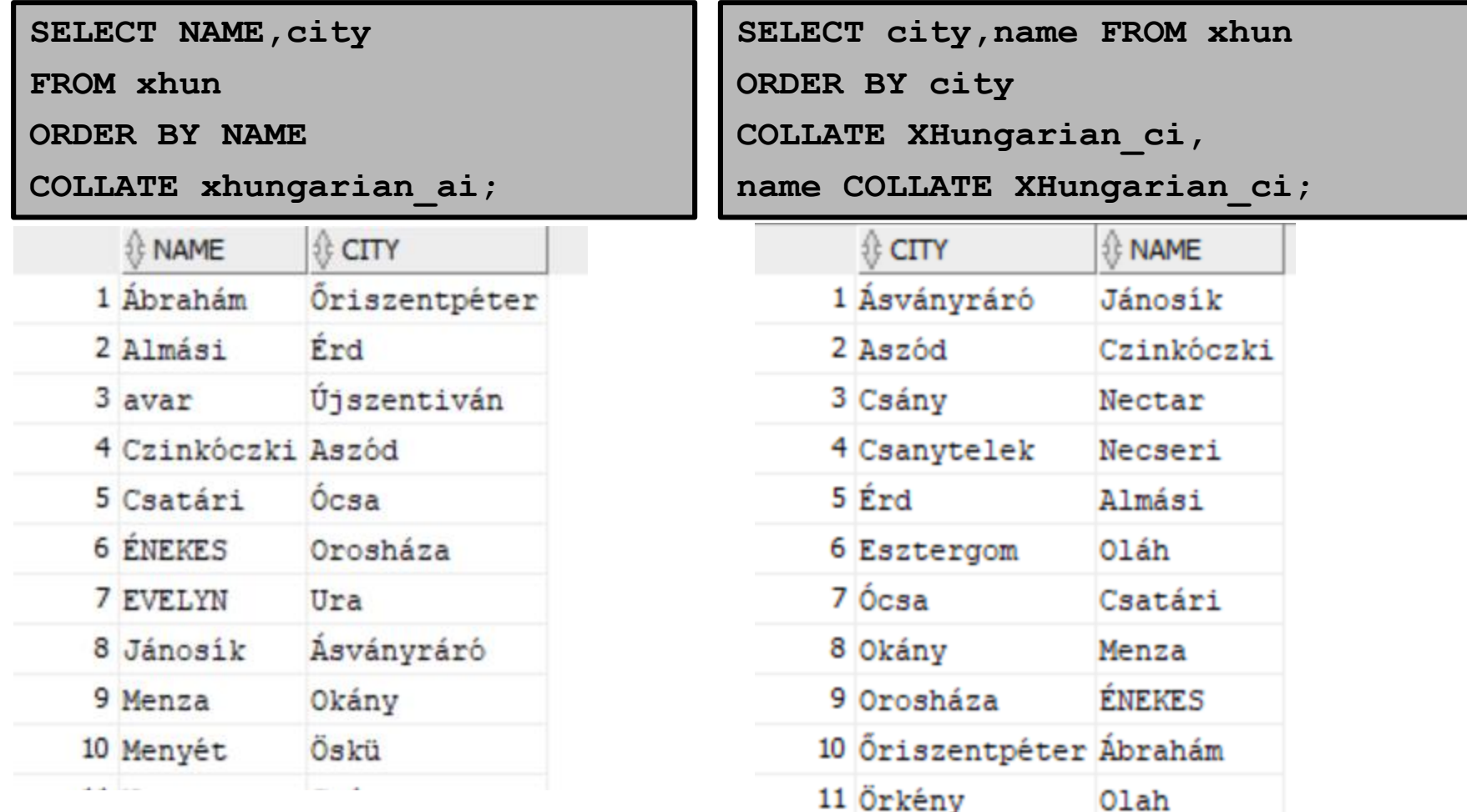

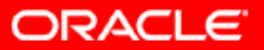

SQL and PL/SQL New Features-- 12 Siófok, 2019, 04.08. HOUG 2019

### **COLLATE versus NLSSORT**

**SELECT /\* HOUG2019 \*/ NAME,city** 

**FROM xhun**

**ORDER BY NAME COLLATE xhungarian\_ai;**

SQL ID dz7cpwlyf25w5, child number 0

SELECT /\* HOUG2019 \*/ NAME, city FROM xhun ORDER BY NAME COLLATE xhungarian ai

Plan hash value: 1294398657

```
SELECT /* HOUG2019 */ * FROM xhun
ORDER BY nlssort(name, 'NLS_SORT = Xhungarian');
EXEC SQLID('/* HOUG2019 */','all')
```
SQL ID 91d9nbp2rcqy3, child number 0

```
SELECT /* HOUG2019 */ * FROM xhun ORDER BY nlssort (name, 'NLS SORT =
Xhungarian')
```
Plan hash value: 1294398657

### **The NTH\_VALUE Function**

**SELECT department\_id, last\_name, salary, NTH\_VALUE(salary,2) OVER( PARTITION BY department\_id ORDER BY salary DESC ROWS BETWEEN UNBOUNDED PRECEDING AND UNBOUNDED FOLLOWING) Second\_max, NTH\_VALUE(salary,2) FROM LAST OVER( PARTITION BY department\_id ORDER BY salary DESC ROWS BETWEEN UNBOUNDED PRECEDING AND UNBOUNDED FOLLOWING) Second\_min FROM employees;**

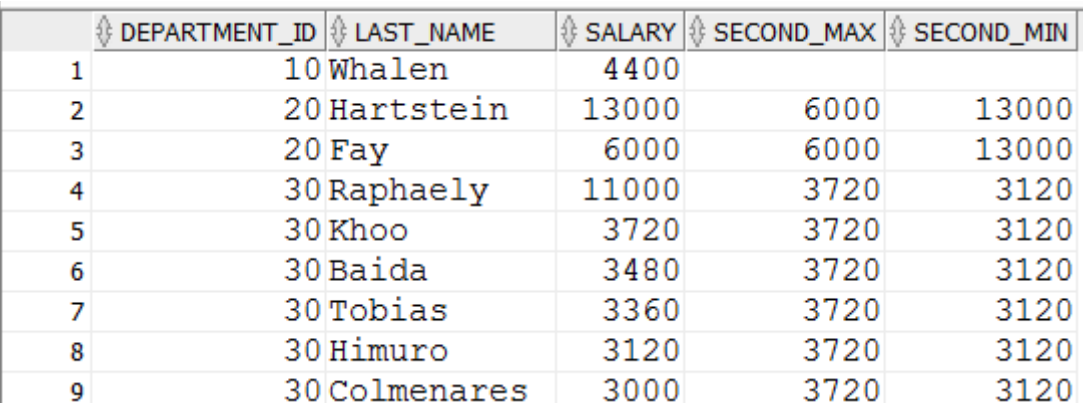

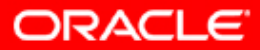

### **The APPROX functions in Oracle 12c R2**

APPROX\_COUNT\_DISTINCT returns the approximate number of rows that contain a distinct value for *expr*.

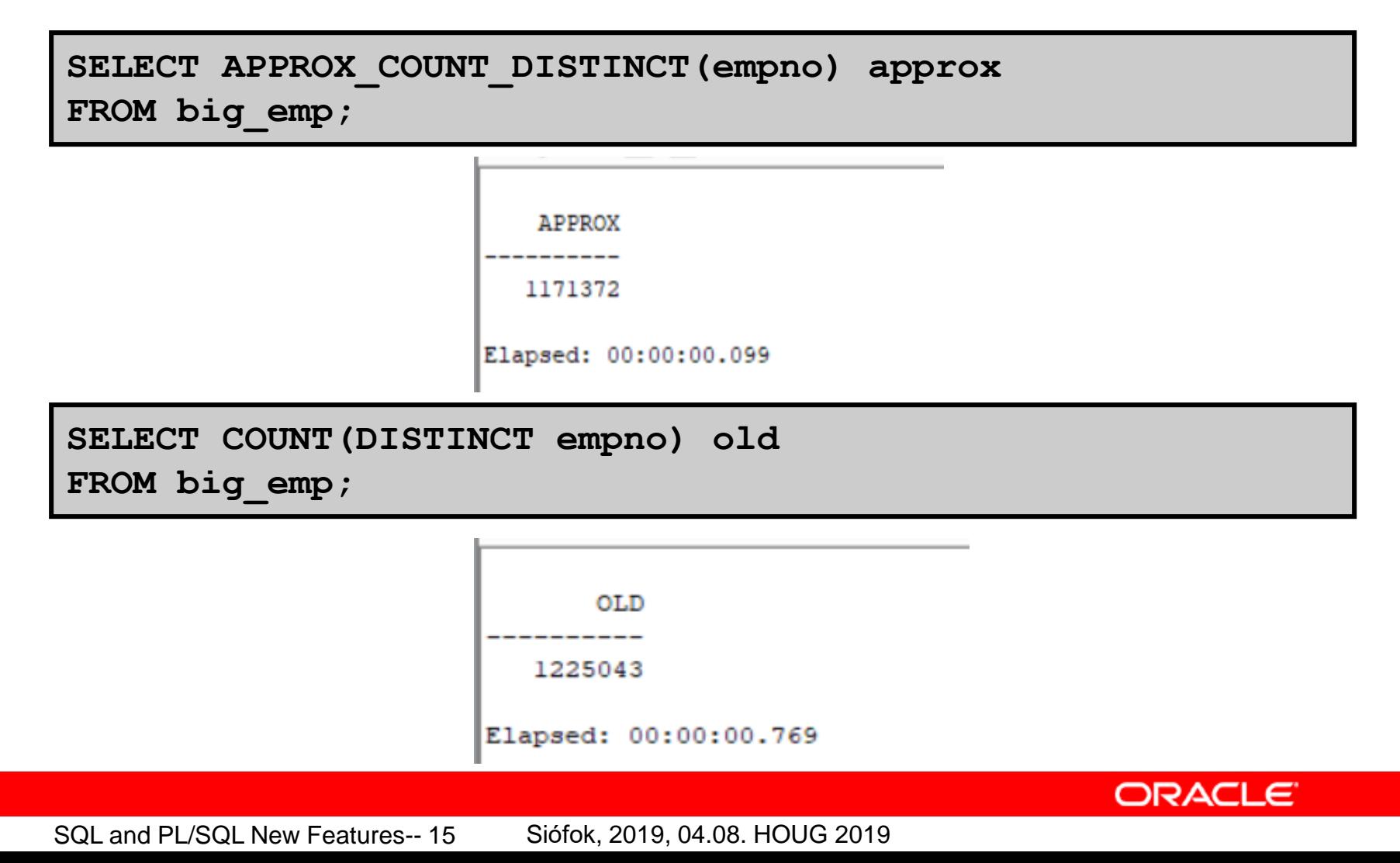

### **Benefits of Pattern Matching**

- Pattern matching identifies price patterns, such as Vshapes and W-shapes in stock charts, along with performing many types of calculations.
- The ability to recognize patterns found across multiple rows is essential for many kinds of work:
	- In security applications to detect unusual behavior
	- In financial applications to seek patterns of pricing, trading volume, and other behavior

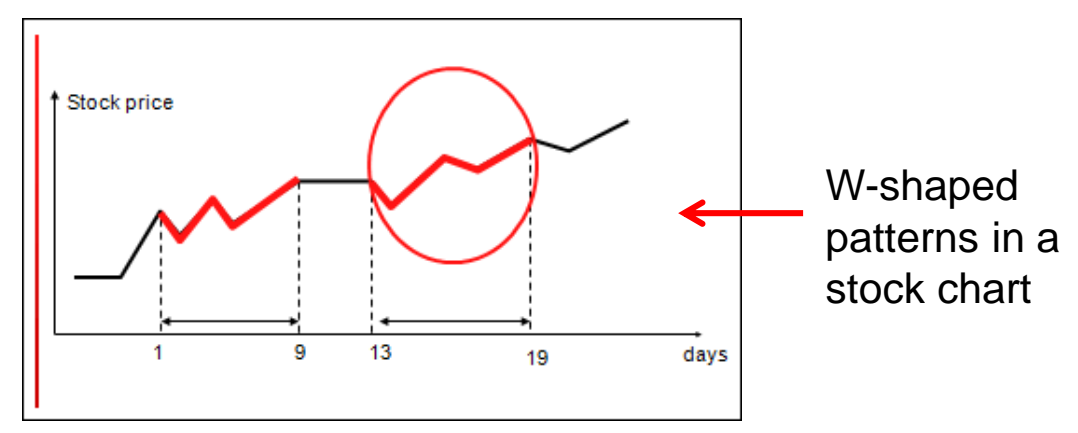

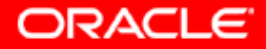

### **Keywords in Pattern Matching**

- PARTITION BY: Logically divides rows into groups
- [ONE ROW | ALL ROWS] PER MATCH: For each row in the match, displays one output row or all output rows
- MEASURES: Defines calculations for export from the pattern matching
- PATTERN: Defines the row pattern that will be matched
- DEFINE: Defines primary pattern variables
- AFTER MATCH SKIP: Restarts the matching process after a match is found
- MATCH NUMBER: Finds which rows are members of which match
- CLASSIFIER: Finds which pattern variable applies to which rows

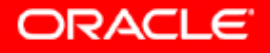

### **Pattern Matching: Example for ONE ROW PER MATCH**

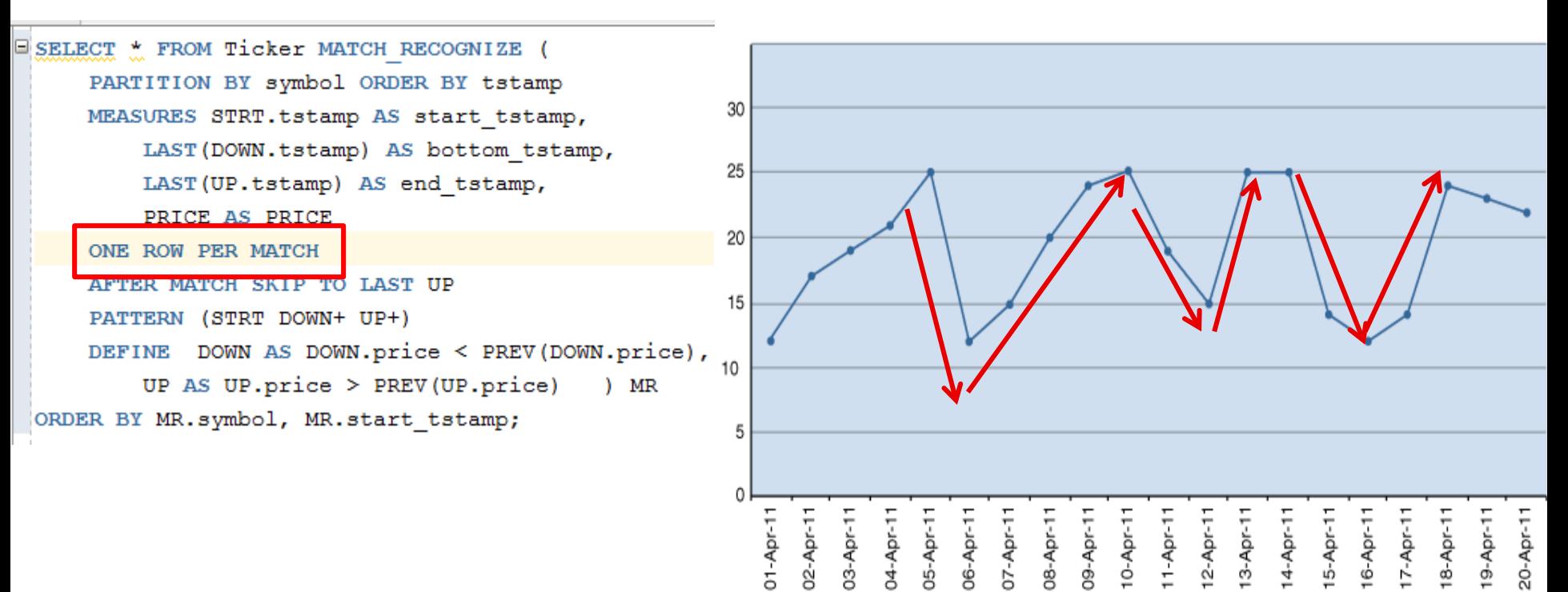

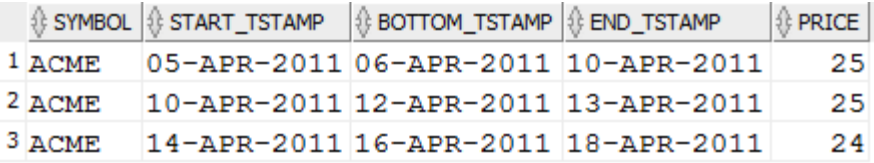

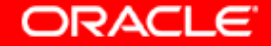

### **Example for ALL ROWS PER MATCH**

SELECT \*

FROM ticker MATCH\_RECOGNIZE ( PARTITION BY symbol

ORDER BY tstamp

MEASURES strt.tstamp AS start\_tstamp,

CLASSIFIER() AS var\_match,

LAST(DOWN.tstamp) AS bottom\_tstamp,

LAST(UP.tstamp) AS end\_tstamp

ALL ROWS PER MATCH

AFTER MATCH SKIP TO LAST UP

PATTERN (STRT DOWN+ UP+) DEFINE

down AS down.price < prev(down.price), UP AS UP.price > PREV(UP.price) ) mr ORDER BY MR.symbol, MR.start\_tstamp;

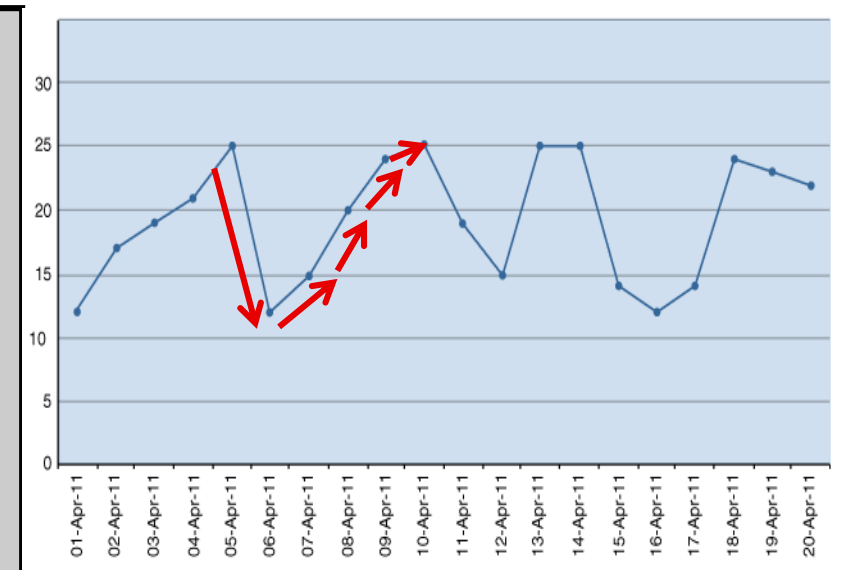

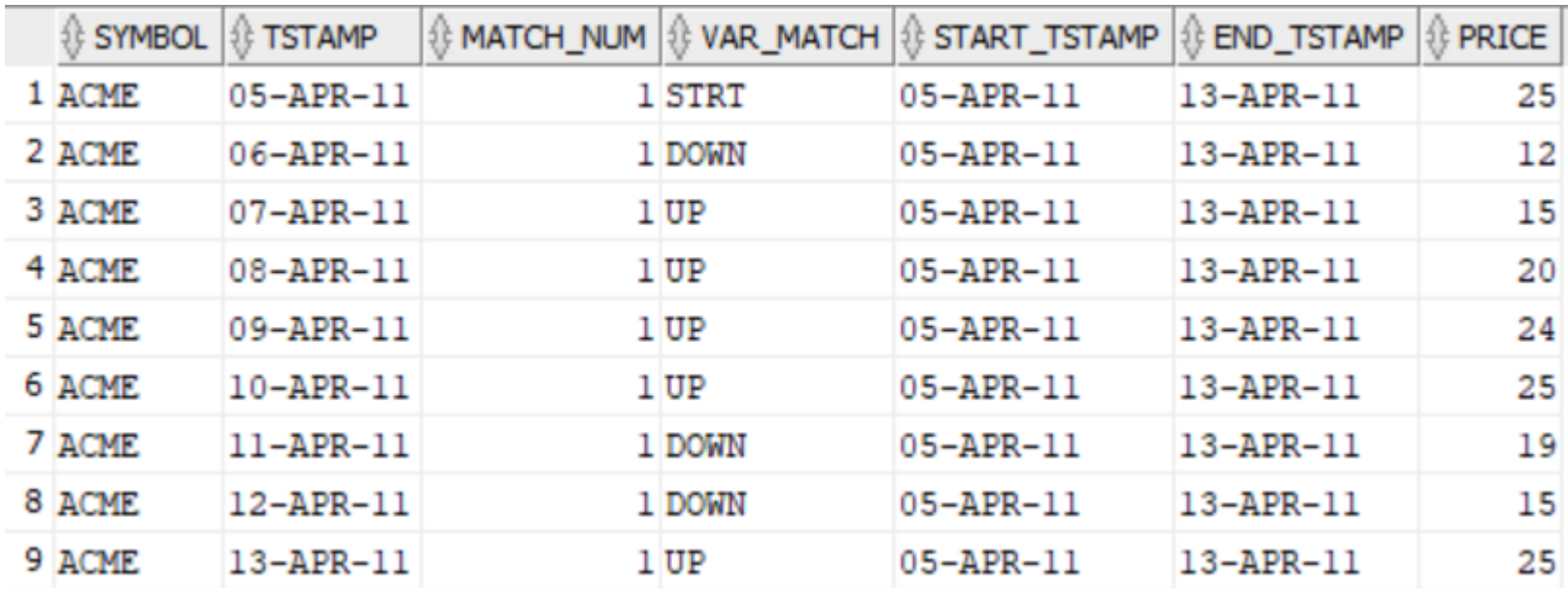

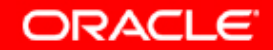

SQL and PL/SQL New Features-- 19 Siófok, 2019, 04.08. HOUG 2019

### **Example for ALL ROWS PER MATCH in Oracle BI EE (Direct Access)**

#### **Business Intelligence** ORACLE<sup>®</sup>

**Pattern with Criteria** 

 $\bigcirc$ 

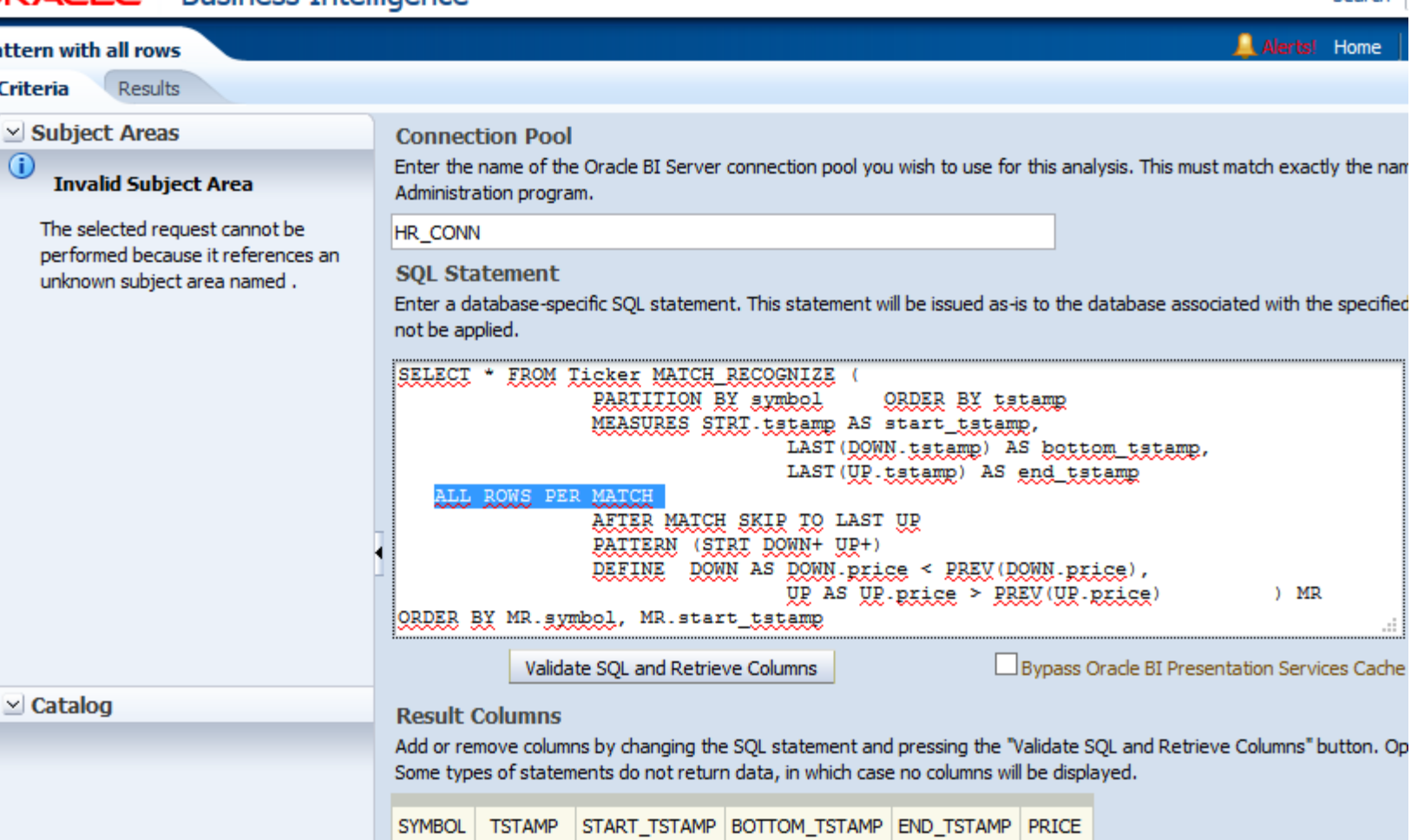

double varchar timestamp timestamp timestamp timestamp のた のた のた  $\triangle$   $f_x$ のた のた

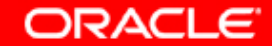

Search

۱e

SQL and PL/SQL New Features-- 20 Siófok, 2019, 04.08. HOUG 2019

### **Example for ALL ROWS PER MATCH in Oracle BI EE (Graph with Line type)**

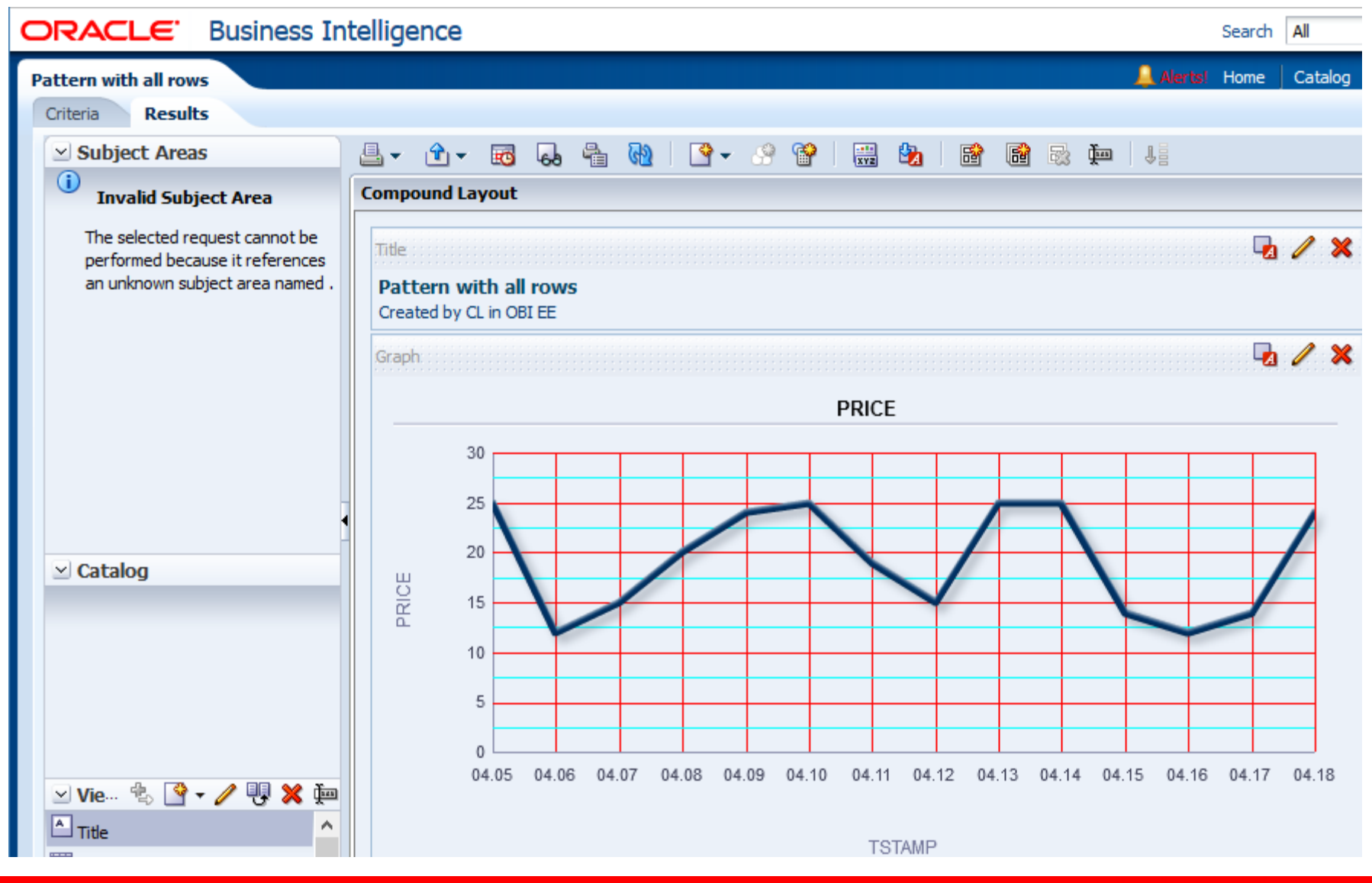

SQL and PL/SQL New Features-- 21 Siófok, 2019, 04.08. HOUG 2019

ORACLE

### **Example for W shape**

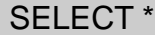

### FROM Ticker MATCH\_RECOGNIZE ( PARTITION BY

symbol

ORDER BY tstamp

MEASURES

MATCH\_NUMBER() AS match\_num,

CLASSIFIER() AS var\_match,

STRT.tstamp AS start\_tstamp,

FINAL LAST(UP.tstamp) AS end\_tstamp

all rows PER MATCH

AFTER MATCH SKIP TO LAST UP

PATTERN (STRT DOWN+ UP+ DOWN+ UP+)

#### **DEFINE**

DOWN AS DOWN.price < PREV(DOWN.price), UP AS UP.price > PREV(UP.price) ) MR

ORDER BY mr.symbol, mr.match\_num, mr.tstamp;

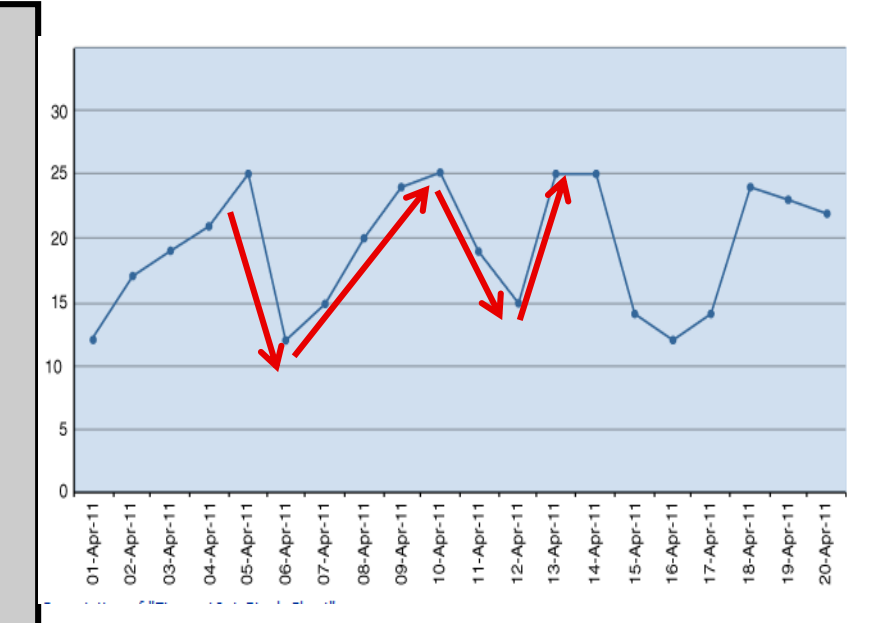

ORACLE

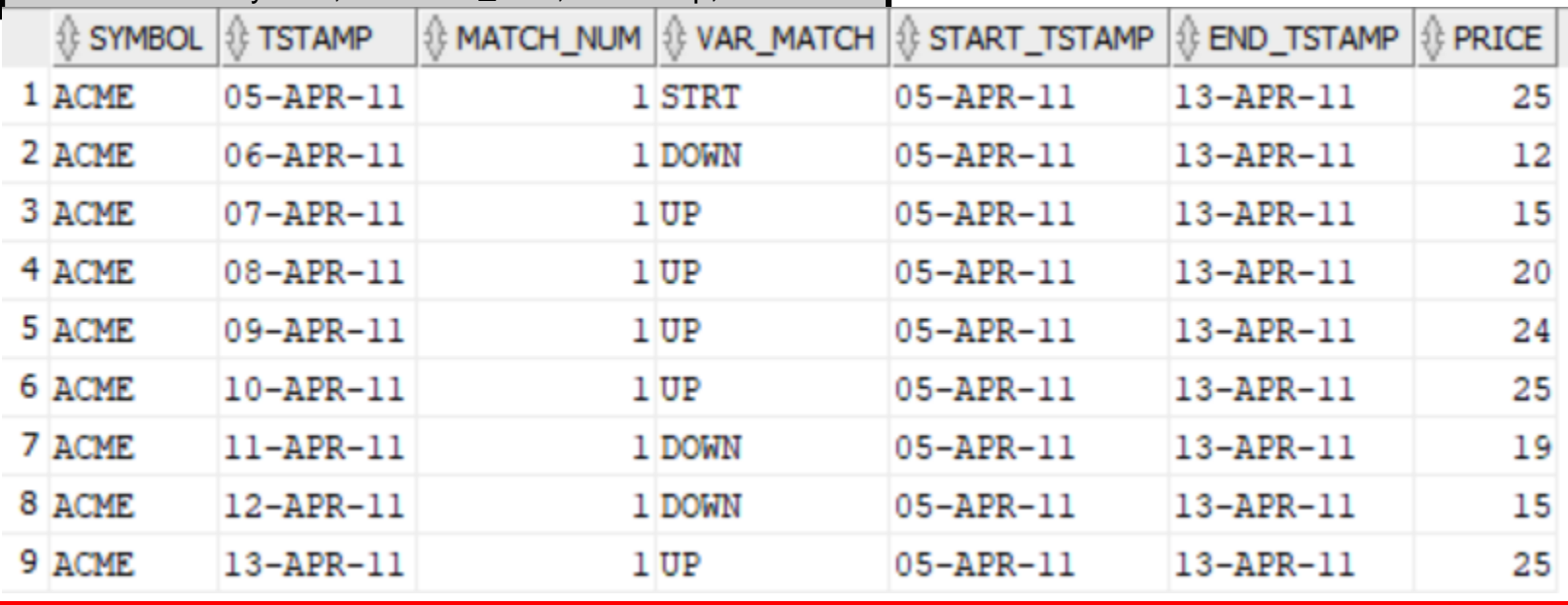

SQL and PL/SQL New Features-- 22 Siófok, 2019, 04.08. HOUG 2019

### **What is the ANALYTIC VIEW?**

- An analytic view: specifies the source of its fact data and defines measures that describe calculations or other analytic operations to perform on the data.
- Why to use it? It work with Oracle SQL engine! (No OLAP, no Essbase)
- An analytic view also specifies the attribute dimensions and hierarchies that define the rows of the analytic view.
- Use the CREATE ANALYTIC VIEW statement to create an analytic view.
- To create an analytic view in your own schema, you must have the CREATE ANALYTIC VIEW system privilege.

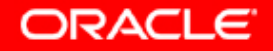

### **How to create analytic view? 1.Create** CREATE ATTRIBUTE DIMENSION

- Use the CREATE ATTRIBUTE DIMENSION statement to create an attribute dimension.
- An attribute dimension specifies dimension members for one or more analytic view hierarchies.
- It specifies the data source it is using and the members it includes.
- It specifies levels for its members and determines attribute relationships between levels.

```
CREATE OR REPLACE ATTRIBUTE DIMENSION sh times attr dim
 USING times
ATTRIBUTES (
 time id,
  calendar month desc,
 1.1 - 1.7LEVEL day
 KEY time id
 MEMBER NAME to char (time id)
```
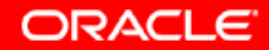

### **How to create analytic view? 2.Create** CREATE HIERARHY

- A hierarchy specifies the hierarchical relationships among the levels of an attribute dimension.
- Use the CREATE HIERARCHY statement to create a hierarchy.
- To create a hierarchy in your own schema,
- You must have the CREATE HIERARCHY system privilege.

```
CREATE OR REPLACE HIERARCHY sh times calendar hier
CLASSIFICATION caption VALUE 'Calendar Year'
 CLASSIFICATION description VALUE 'Calendar Year'
USING sh times attr dim (
 day CHILD OF
 calendar month CHILD OF
 calendar quarter CHILD OF
 calendar year );
```
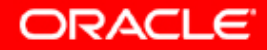

### **How to create analytic view? 3.Create CREATE ANALYTIC VIEW**

- An analytic view specifies the source of its fact data and defines measures that describe calculations or other analytic operations to perform on the data.
- An analytic view also specifies the attribute dimensions and hierarchies that define the rows of the analytic view.
- To create a hierarchy in your own schema, you must have the CREATE HIERARCHY system privilege.Use the CREATE ANALYTIC VIEW statement to create an analytic view.<br>CREATE OR REPLACE ANALYTIC VIEW sh sales history av

```
USING sales
DIMENSION BY (
sh times attr dim
 KEY time id REFERENCES time id
 HIERARCHIES (sh times calendar hier DEFAULT, sh times fiscal hier),
MEASURES ( amount sold FACT amount sold
 quantity sold FACT quantity sold
 sales cal ytd AS
  (SUM (amount sold) OVER (HIERARCHY sh times calendar hier
    BETWEEN UNBOUNDED PRECEDING AND CURRENT MEMBER
    WITHIN ANCESTOR AT LEVEL calendar year) )
 sales cal year ago AS
  (LAG (amount sold) OVER (HIERARCHY sh times calendar hier
    OFFSET 1 ACROSS ANCESTOR AT LEVEL calendar year) )
 sales cal quarters ago AS
  (LAG(amount sold) OVER (HIERARCHY sh times calendar hier
    OFFSET 2 ACROSS ANCESTOR AT LEVEL calendar quarter))
                                                ORACLE
```
### **Syntax of the Analytic View (abbreviated form)**

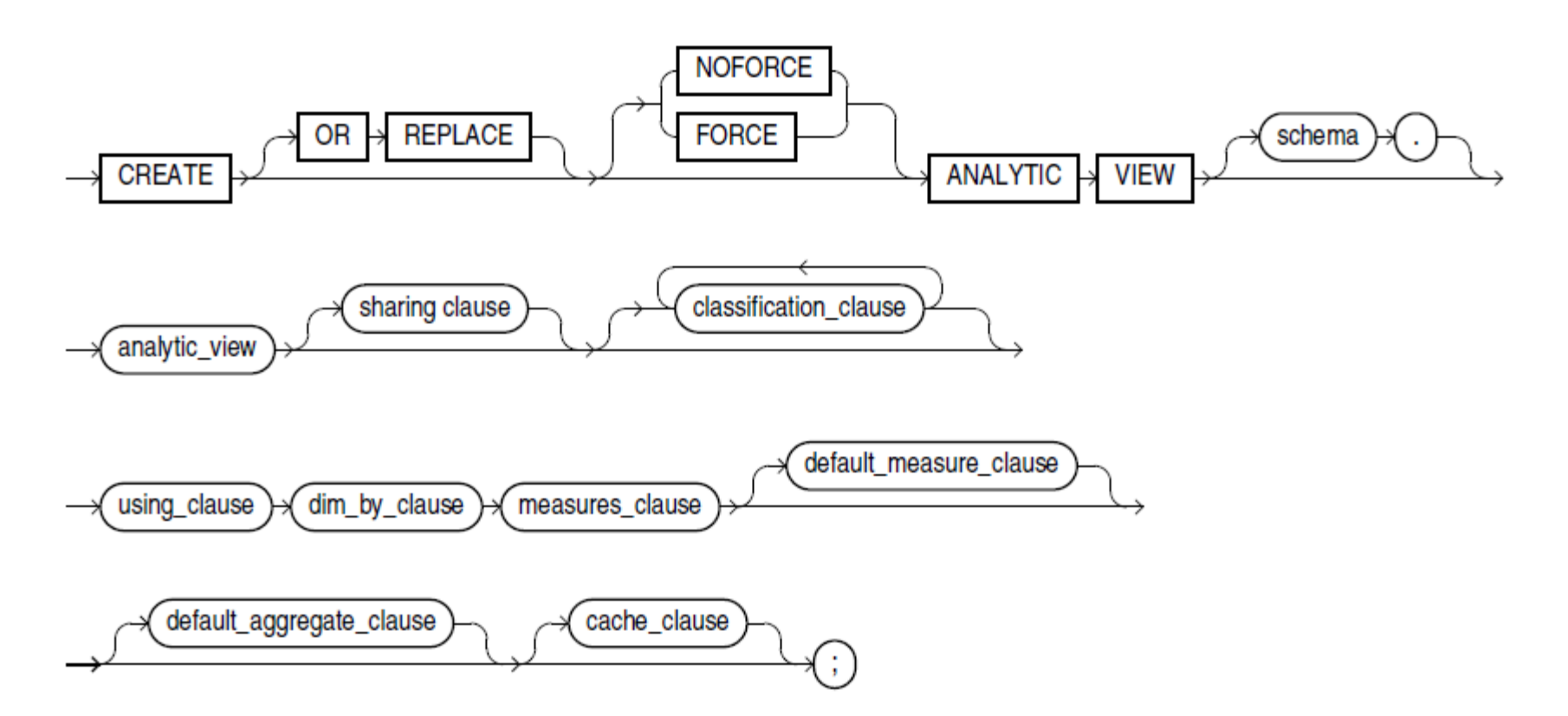

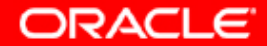

### **View Sales Calendar Year to Date, at the Calendar Month level, for Women in Europe:**

**SELECT** sh\_times\_calendar\_hier.hier\_order, sh\_times\_calendar\_hier.member\_name AS time, sh\_products\_hier.member\_name AS product, sh\_customers\_hier.member\_name AS customer, amount sold, sales cal ytd FROM sh\_sales\_history\_av HIERARCHIES (sh\_times\_calendar\_hier, sh\_products\_hier, sh\_customers\_hier ) **WHERE** sh\_times\_calendar\_hier.level\_name = 'CALENDAR\_MONTH' AND sh\_products\_hier.MEMBER\_NAME = 'Women' AND sh\_customers\_hier.member\_name = 'Europe' ORDER BY sh\_times\_calendar\_hier.HIER\_ORDER;

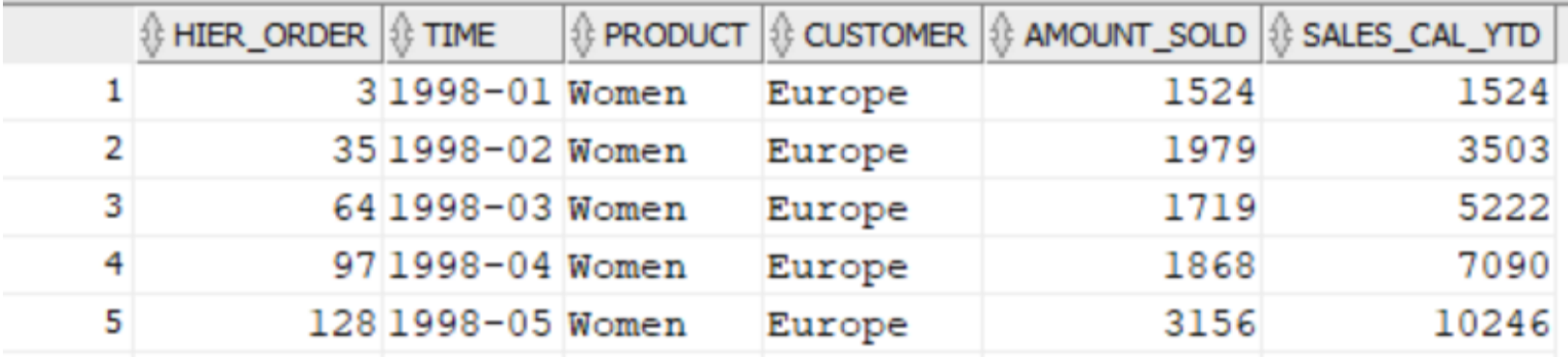

ORACLE

SQL and PL/SQL New Features-- 28 Siófok, 2019, 04.08. HOUG 2019

### **Sales Calendar Year Ago and Sales Percent Change Calendar Year Ago**

SELECT sh\_times\_calendar\_hier.member\_name AS time, sh\_products\_hier.member\_name AS product, sh\_customers\_hier.MEMBER\_NAME AS customer, sh\_customers\_hier.MEMBER\_CAPTION CAPTION, amount sold, sales cal year ago year ago, ROUND(sales\_pctchg\_cal\_year\_ago,2) AS pctchg\_cal\_year\_ago FROM sh\_sales\_history\_av HIERARCHIES ( sh\_times\_calendar\_hier, sh\_products\_hier, sh\_customers\_hier ) WHERE sh\_times\_calendar\_hier.level\_name = 'CALENDAR\_YEAR' AND sh\_products\_hier.level\_name = 'CATEGORY' AND sh\_customers\_hier.LEVEL\_NAME = 'REGION' AND sh\_customers\_hier.MEMBER\_NAME IN ('Europe','Americas') ORDER BY sh\_times\_calendar\_hier.HIER\_ORDER;

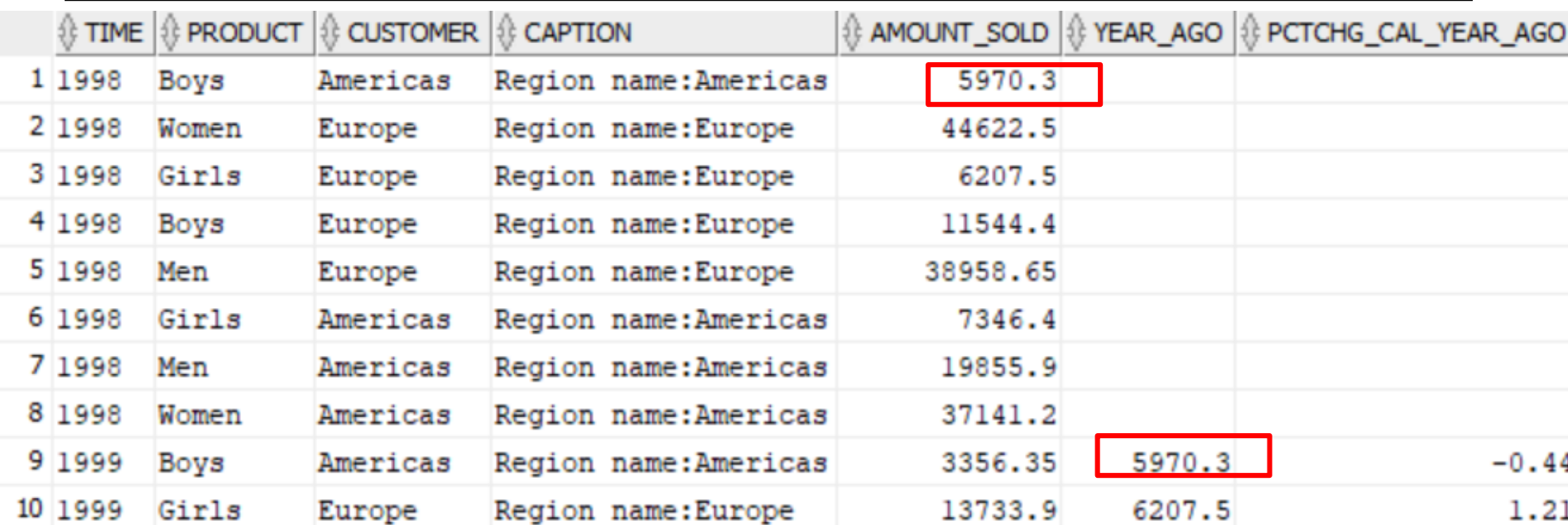

### **Sales Calendar Half Year Ago**

SELECT

sh\_times\_calendar\_hier.member\_name AS time,

sh\_products\_hier.member\_name AS product,

sh\_customers\_hier.member\_name AS customer,

amount\_sold, sales\_cal\_year\_ago, sales\_cal\_quarters\_ago,

ROUND(sales\_pctchg\_cal\_year\_ago,2) AS sales\_pctchg\_cal\_year\_ago

FROM sh\_sales\_history\_av

HIERARCHIES ( sh\_times\_calendar\_hier, sh\_products\_hier, sh\_customers\_hier )

**WHERE** 

sh\_times\_calendar\_hier.level\_name = 'CALENDAR\_QUARTER'

AND sh\_products\_hier.level\_name = 'CATEGORY'

AND sh\_customers\_hier.level\_name = 'REGION'

ORDER BY sh\_products\_hier.HIER\_ORDER,

sh\_customers\_hier.HIER\_ORDER, sh\_times\_calendar\_hier.hier\_order;

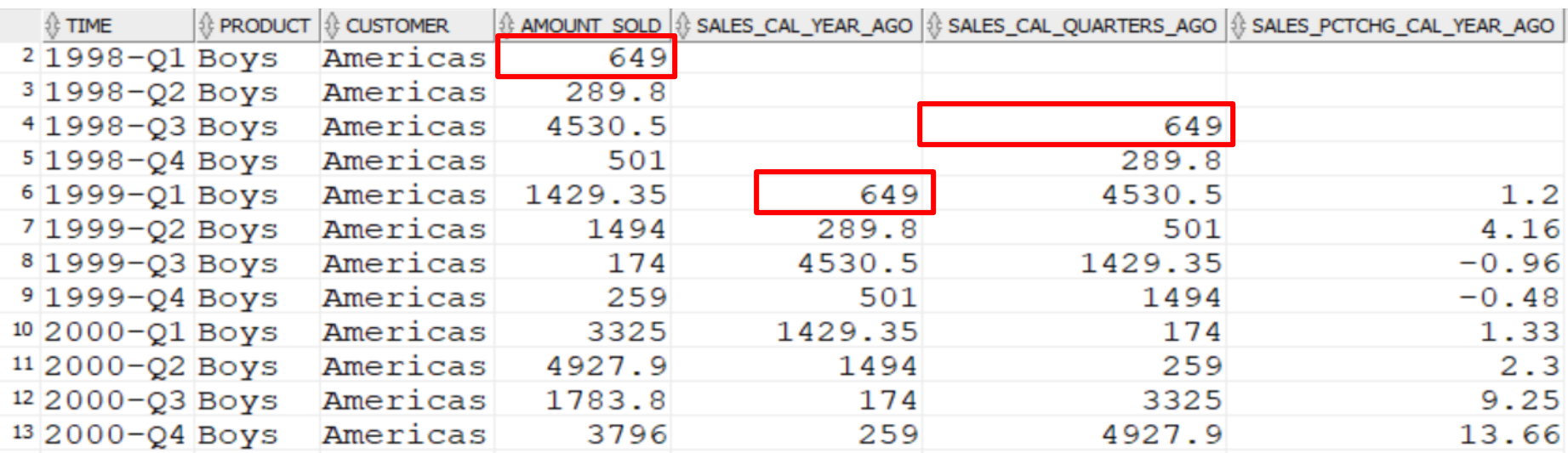

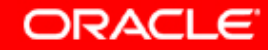

SQL and PL/SQL New Features-- 30 Siófok, 2019, 04.08. HOUG 2019

### **Sales Calendar Quarter Ago with ROLLUP operator**

SELECT TIME, product, SUM(amount\_sold), SUM(sales\_cal\_year\_ago)year\_ago, SUM(sales\_cal\_quarters\_ago) quarter\_ago FROM (SELECT sh\_times\_calendar\_hier.member\_name AS time, sh\_products\_hier.MEMBER\_NAME AS product, amount\_sold, sales\_cal\_year\_ago,sales\_cal\_quarters\_ago FROM sh\_sales\_history\_av\_qtr HIERARCHIES ( sh\_times\_calendar\_hier, sh\_products\_hier, sh\_customers\_hier ) WHERE sh\_times\_calendar\_hier.level\_name = 'CALENDAR\_QUARTER' AND sh\_products\_hier.LEVEL\_NAME = 'CATEGORY' AND sh\_customers\_hier.LEVEL\_NAME = 'REGION' AND sh\_customers\_hier.MEMBER\_NAME IN ('Europe','Americas') ORDER BY sh\_times\_calendar\_hier.HIER\_ORDER) GROUP BY ROLLUP(TIME, product);

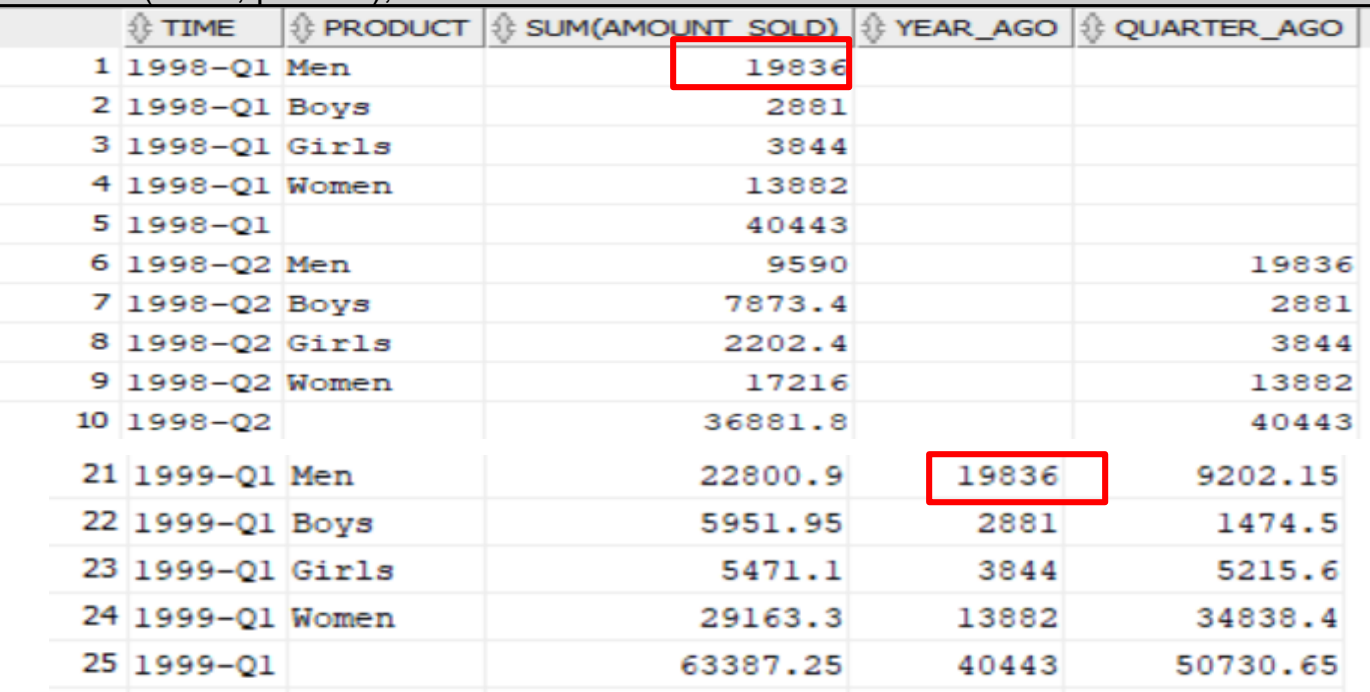

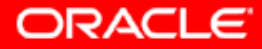

SQL and PL/SQL New Features-- 31 Siófok, 2019, 04.08. HOUG 2019

### **Some useful DD views**

SELECT \* FROM user\_attribute\_dimensions;

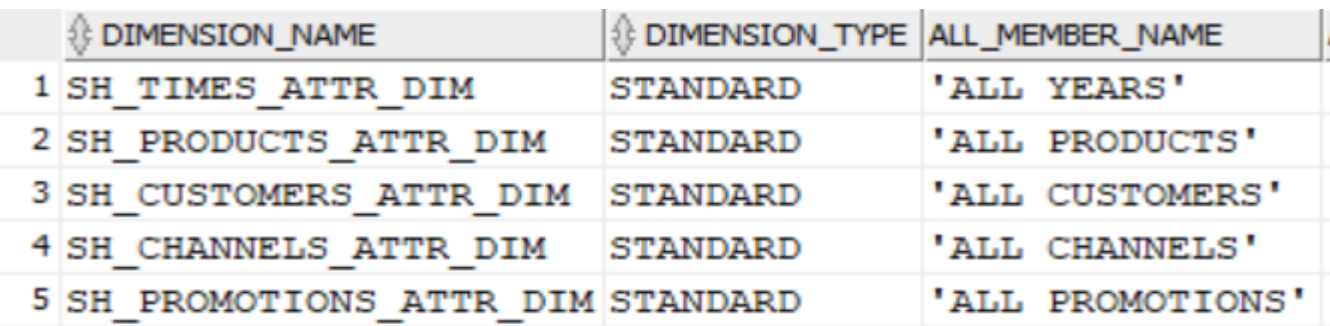

SELECT \* FROM user\_hierarchies;

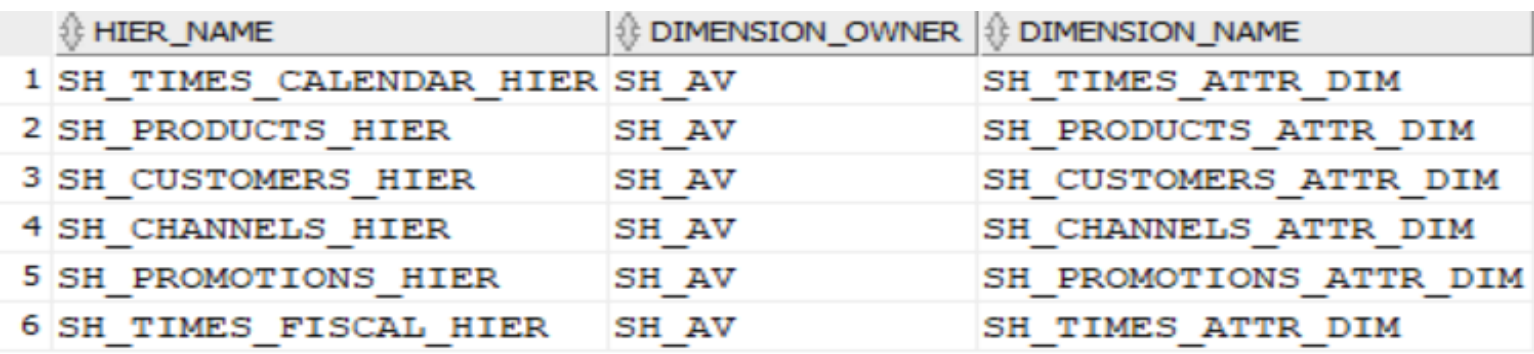

### SELECT \* FROM user\_ANALYTIC\_views;

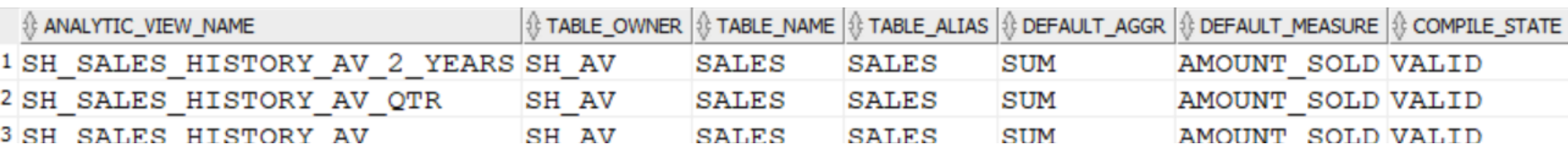

SQL and PL/SQL New Features-- 32 Siófok, 2019, 04.08. HOUG 2019

**ORACLE** 

### **PL/SQL New Features**

- PL/SQL Inquerires
- ACCESSIBLE BY Clause
- More PL/SQL-Only Data Types Can Cross PL/SQL-to-SQL Interface
- Invoker's Rights Functions Can Be Result-Cached
- New procedure in DBMS\_UTILITY
- New Package: UTL\_CALL\_STACK
- PL/SQL Functions in SQL statements

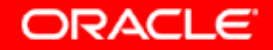

### **ACCESSIBLE BY clause I.**

CREATE OR REPLACE FUNCTION TAX(P\_AMOUNT IN NUMBER) RETURN NUMBER ACCESSIBLE BY (depts,scott.depts2) IS M NUMBER; BEGIN IF p\_amount <8000 THEN  $M:=0.08$ ; ELSIF p\_amount <18000 THEN  $M:=0.25;$ ELSE M:=0.31; END IF; RETURN P\_AMOUNT\*M; END; / GRANT EXECUTE ON tax TO scott;

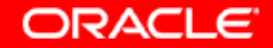

### **ACCESSIBLE BY clause II.**

```
CREATE OR REPLACE PROCEDURE depts(p_deptno NUMBER) IS
summary NUMBER:=0;
v_dept_name departments.department_name%TYPE;
BEGIN
SELECT SUM(salary) INTO summary
FROM employees WHERE department_id=p_deptno;
SELECT department_name INTO v_dept_name
FROM departments WHERE department_id=p_deptno;
dbms_output.put_line
('Total salary for '||v_dept_name||': '||summary);
EXCEPTION 
WHEN no_data_found THEN
dbms_output.put_line('No department !');
END depts;
/
                 Total salary for Executive: 58000
EXEC depts(90)
```
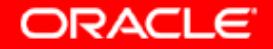

### **ACCESSIBLE BY clause III. (working as SCOTT)**

```
CREATE OR REPLACE PROCEDURE 
depts2(p_deptno NUMBER:=90) 
IS
v_max_sal NUMBER;
BEGIN
SELECT MAX(salary) INTO v_max_sal
FROM HR.employees
WHERE department id = p deptno;
dbms_output.put_line
('The maximum tax value in department('||p_deptno||') is: '||hr.tax(v_max_sal));
END depts2;
/
EXEC DEPTS2(90)
The maximum tax value in department (90) is: 7440
```
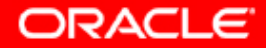

### **ACCESSIBLE BY clause IV. (working as SCOTT, but!)**

```
CREATE OR REPLACE PROCEDURE 
depts3(p_deptno NUMBER:=90) 
IS
v_max_sal NUMBER;
BEGIN
SELECT MAX(salary) INTO v_max_sal
FROM HR.employees
WHERE department id = p deptno;
dbms_output.put_line
('The maximum tax value in department('||p_deptno||') is: '||hr.tax(v_max_sal));
END depts3;
/
```
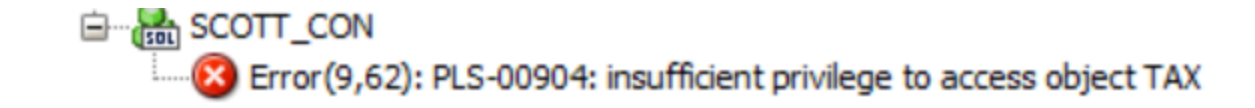

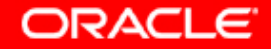

### **Using Inqueries in Oracle 12c \$\$PLSQL\_UNIT\_OWNER with Procedure**

```
CREATE OR REPLACE PROCEDURE workers_result_set_p( p_filter VARCHAR2 ) 
IS
c_emp SYS_REFCURSOR; 
r employees%rowtype;
BEGIN
OPEN c_emp FOR 
  'SELECT * FROM employees WHERE '||p_filter;
LOOP
  FETCH c_emp INTO R;
  EXIT WHEN c_emp%notfound;
  dbms output.put line( R.employee id||' '||rpad(R.last name, 20, ' ')
  ||' '||rpad(R.job_id,10,' ')||
  (CASE WHEN $$plsql_unit_owner =USER THEN 
   'Salary: '||lpad(R.salary,8,' ')||' Comm: 
    '||to_char(R.commission_pct,'9.99')
   ELSE ' ' END )
   || ' ' ||' Owner: '||$$PLSQL_UNIT_OWNER||' User:'||user);
    END LOOP;
END workers result set p;
/
```
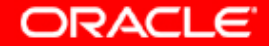

### **Using Inqueries in Oracle 12c \$\$PLSQL\_UNIT\_OWNER**

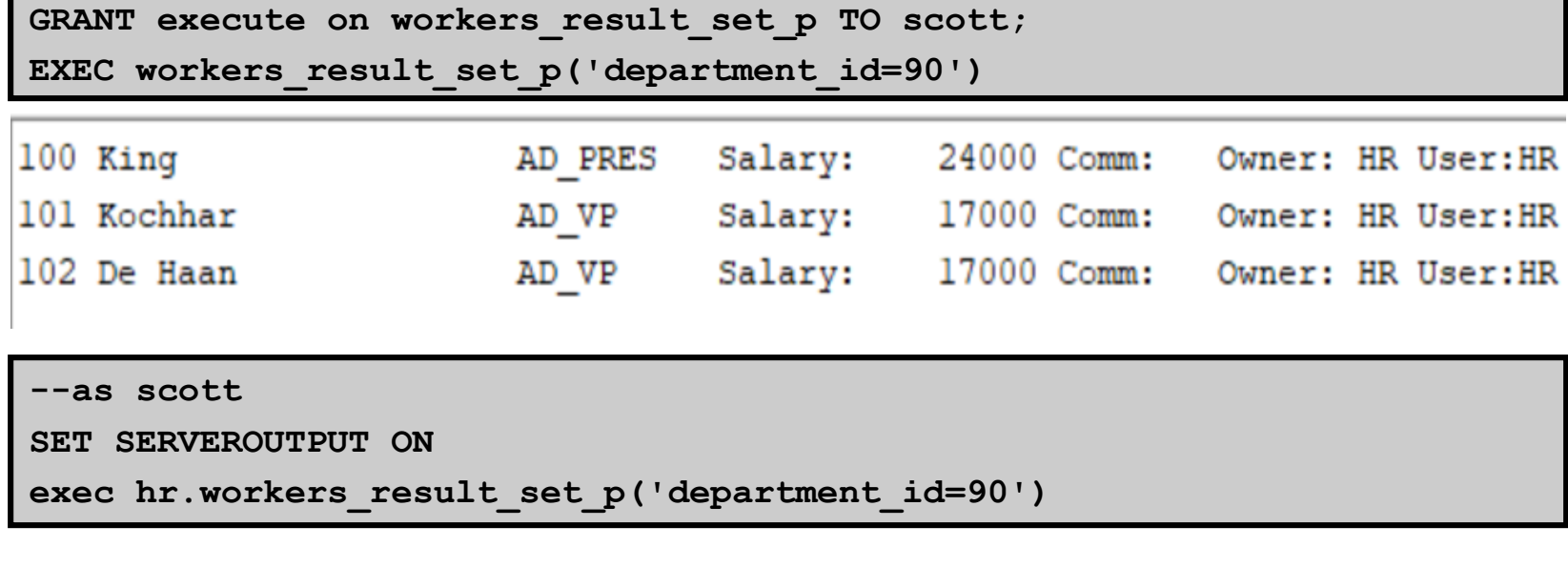

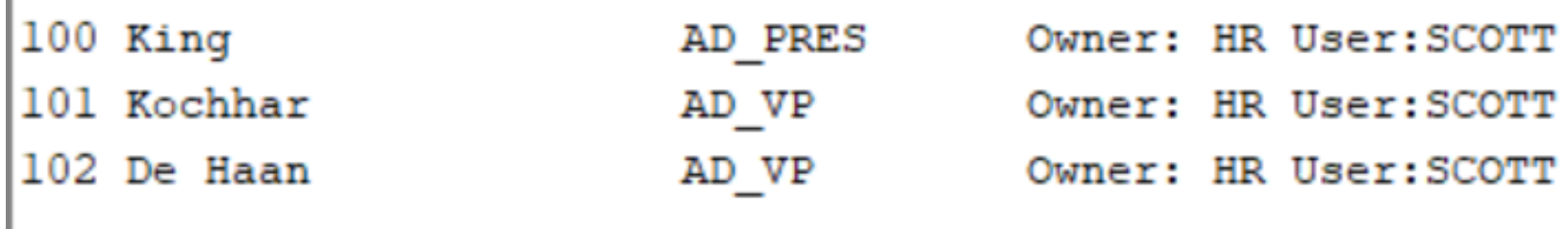

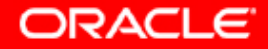

### **Using Inqueries in Oracle 12c \$\$PLSQL\_UNIT\_OWNER with PL/SQL Function**

```
CREATE OR REPLACE FUNCTION employees_result_set
( p_filter VARCHAR2 ) 
RETURN sys_refcursor
IS
retval sys_refcursor;
v_sens_cols VARCHAR2(300);
BEGIN
dbms_output.put_line
('Owner: '||$$PLSQL_UNIT_OWNER||' User:'||user);
v_sens_cols:=CASE WHEN $$PLSQL_UNIT_OWNER =USER 
THEN ', salary, commission pct ' ELSE ' ' END;
OPEN retval FOR 'SELECT employee_id 
    ,last_name,job_id,department_id '|| v_sens_cols|| 
    ' FROM employees WHERE '||p_filter;
RETURN retval;
END employees result set;
/
```
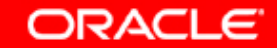

### **Execute the function as HR**

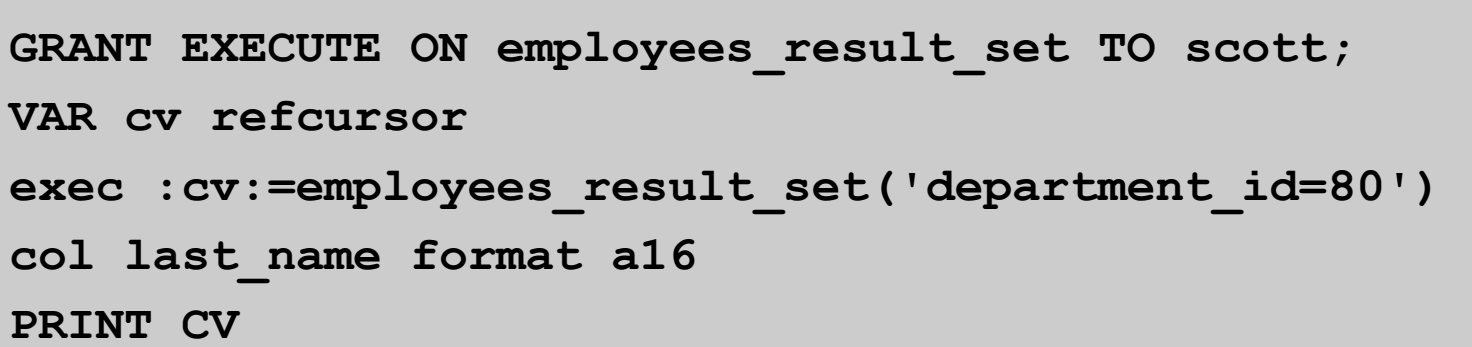

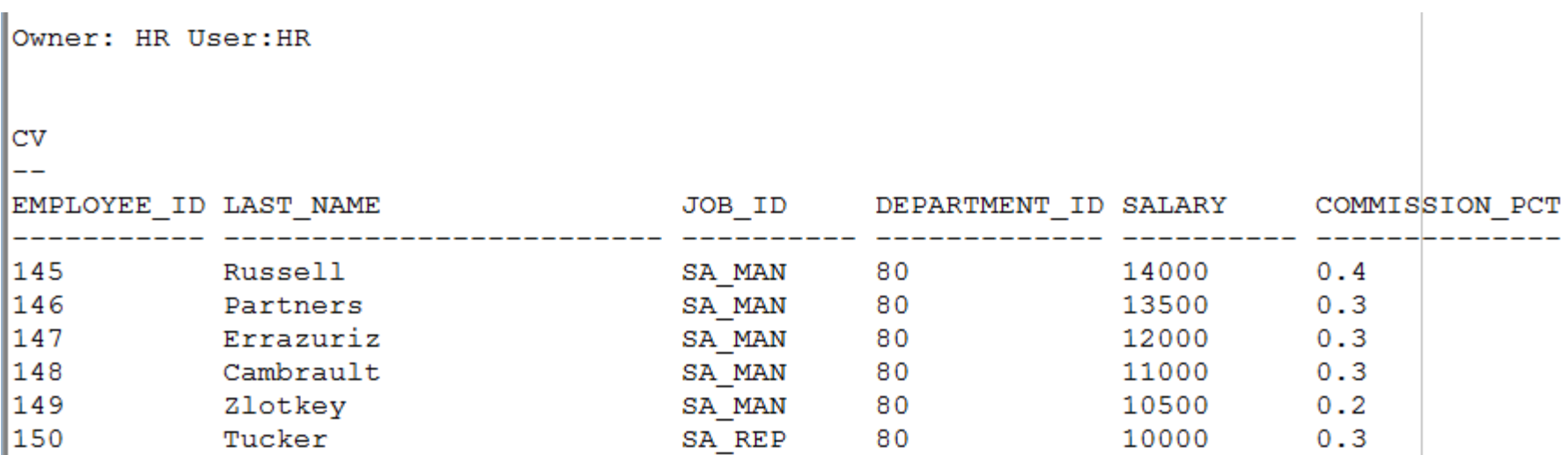

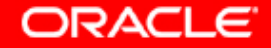

### **Execute the function as SCOTT**

**VAR cv refcursor**

**exec :cv:=hr.employees\_result\_set('department\_id=80')**

**col last\_name format a16**

**PRINT CV**

Owner: HR User: SCOTT

#### $CV$

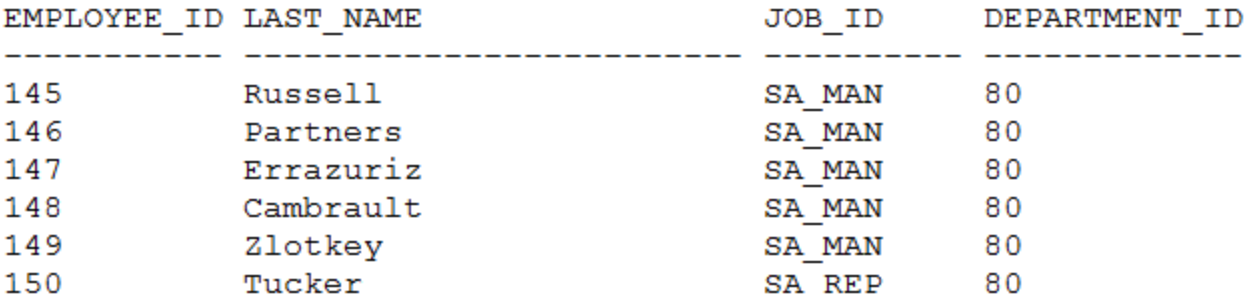

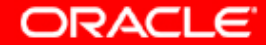

SQL and PL/SQL New Features-- 42 Siófok, 2019, 04.08. HOUG 2019

### **Handling Exceptions: Simple example**

```
DECLARE
w employees%ROWTYPE;
m employees%ROWTYPE;
d departments%ROWTYPE;
BEGIN
SELECT * INTO w FROM employees WHERE employee_id = 100;
SELECT * INTO m FROM employees WHERE employee id =w.manager id; <mark>--7.</mark>
SELECT * INTO d FROM departments WHERE department id=w.department id;
DBMS_OUTPUT.PUT_LINE
(w.last_name||','||m.last_name||','||d.department_name);
EXCEPTION
WHEN NO_DATA_FOUND THEN
DBMS OUTPUT.PUT LINE('The error was: '||SQLERRM);
error_back_trace;
END;
                          The error was: ORA-01403: no data found
/The error was: ORA-01403: no data found
                           ----- PL/SQL Error Backtrace -----
                           ORA-06512: at line 7
```
**ORACLE** 

### **Handling Exceptions: \$\$PLSQL\_LINE**

```
DECLARE
w employees%ROWTYPE; 
m employees%ROWTYPE; 
d departments%ROWTYPE; 
stmt_line pls_integer; 
BEGIN
stmt_line := $$plsql_line+1;
SELECT * INTO w FROM employees WHERE employee_id =&empno; --100
stmt_line := $$PLSQL_LINE+1;
SELECT * INTO m FROM employees WHERE employee id =w.manager id; --10.
stmt_line := $$PLSQL_LINE+1;
SELECT * INTO d FROM departments WHERE department id=w.department id;
dbms_output.put_line(w.last_name||','||m.last_name||','||d.department_n
ame);
EXCEPTION
WHEN no_data_found THEN
dbms output.put line('The error was: '||sqlerrm);
dbms_output.put_line('The line: '||stmt_line);
                The error was: ORA-01403: no data found
END;
                The line: 10
/
```
### **Handling Exceptions: Good example**

**DECLARE w employees%ROWTYPE; m employees%ROWTYPE; d departments%ROWTYPE; BEGIN BEGIN SELECT \* INTO w FROM employees WHERE employee\_id=&empno; EXCEPTION WHEN NO\_DATA\_FOUND THEN DBMS\_OUTPUT.PUT\_LINE('No such an employee'); RAISE; END; BEGIN** SELECT \* INTO m FROM employees WHERE employee id=w.manager id; **EXCEPTION WHEN NO\_DATA\_FOUND THEN DBMS\_OUTPUT.PUT\_LINE('No manager!'); END; BEGIN** SELECT \* INTO d FROM departments WHERE department id=w.department id; EXCEPTION WHEN NO DATA FOUND THEN DBMS OUTPUT.PUT LINE('No department!'); **END; DBMS\_OUTPUT.PUT\_LINE (w.last\_name||','||m.last\_name||','||d.department\_name); EXCEPTION**  No such an employee **WHEN NO\_DATA\_FOUND THEN** The error was: ORA-01403: no data found **DBMS\_OUTPUT.PUT\_LINE** ----- PL/SQL Error Backtrace -----**('The error was: '||SQLERRM);** ORA-06512: at line 6 **error\_back\_trace; END;** ORA-06512: at line 4 **/**

ORACLE

### **More PL/SQL-Only Data Types Can Cross PL/SQL-to-SQL InterfaceI**

CREATE OR REPLACE FUNCTION p(x boolean) RETURN VARCHAR2 IS **BEGIN** 

IF x THEN RETURN 'x is true';

ELSE RETURN 'x is false';

END IF;

END;

/

```
/
set serveroutput on
DECI ARE
l boolean:=5=6;
s varchar2(30);
begin
SELECT p(I) INTO s FROM dual;
dbms_output.put_line('the string: '||s);
END;
                                       the string: x is false
```
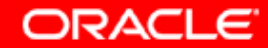

### **New procedure in DBMS\_UTILITY EXPAND\_SQL\_TEXT**

• Recursively replaces any view references in the input SQL query with the corresponding view subquery

```
CREATE OR REPLACE VIEW ed AS
SELECT e.employee_id, e.last_name,
d.department_id, d.department_name
FROM employees E, departments d
WHERE e.employee_id = d.department_id;
SELECT * FROM ed;
VAR txt VARCHAR2(500)
SET AUTOPRINT ON
EXEC DBMS UTILITY.EXPAND SQL TEXT ('SELECT * FROM ed',:txt)
```

```
TXT
```
SELECT "Al". "EMPLOYEE ID" "EMPLOYEE ID", "Al". "LAST NAME" "LAST NAME", "Al". "DEPARTMENT ID" "DEPARTMENT ID",

ORACI E

### **Using UTL\_CALL\_STACK (Tom Kyte's demo) http://tkyte.blogspot.hu/2013/06/12c-utlcallstack.html**

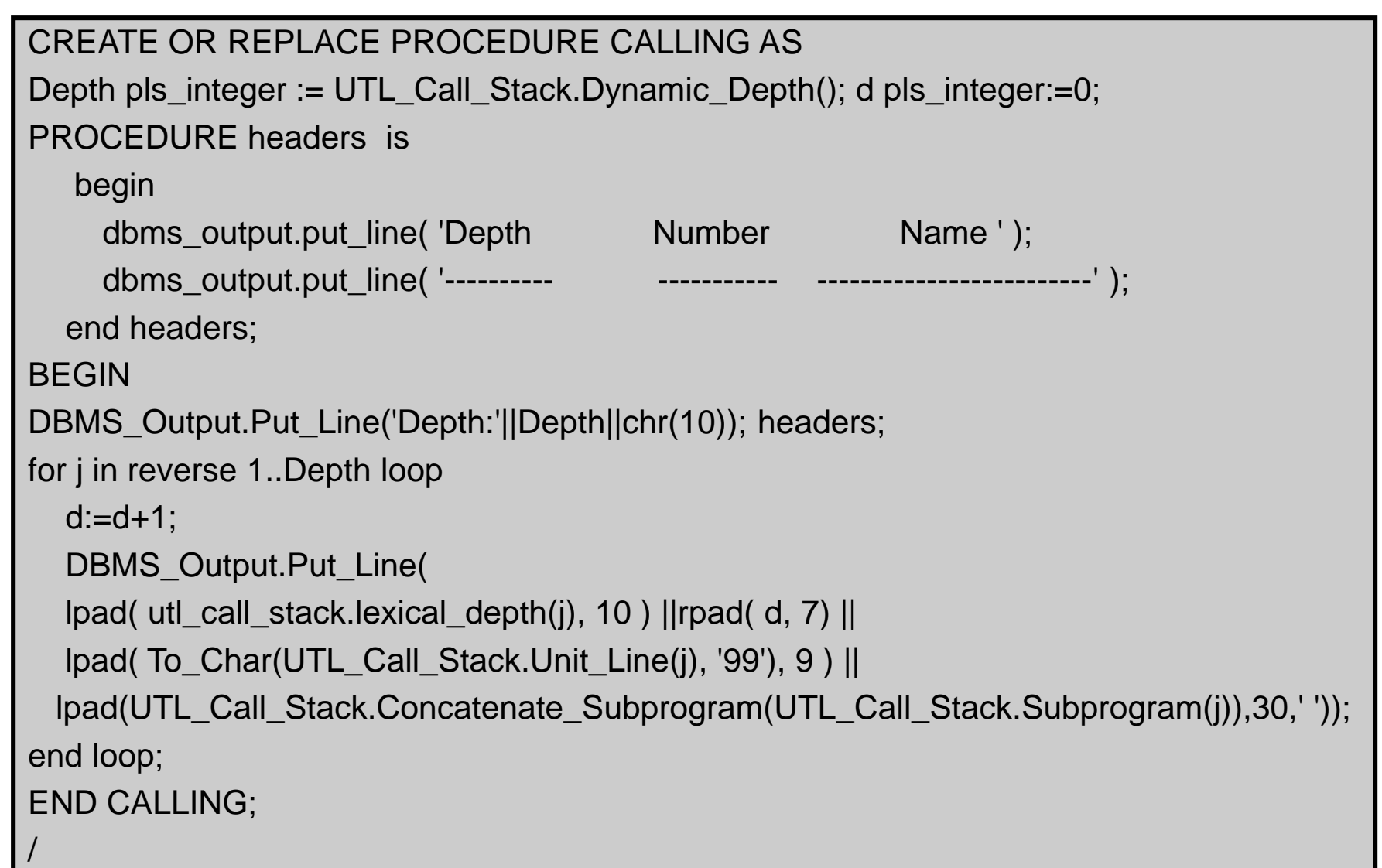

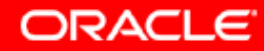

### **Column Statistics: Extended Statistics**

- The optimizer poorly estimates selectivity on *Highly Correlated Column Predicates:*
	- Columns have values that are highly correlated.
	- Actual selectivity is often much lower or higher than the optimizer estimates. For example, WHERE cust state province = 'CA' AND country id=52790;
- The optimizer poorly estimates *Expression on Columns:*
	- WHERE upper(model)='MODEL'
	- $-$  When a function is applied to a column in the WHERE clause, the optimizer has no way of knowing how that function affects the selectivity of the column.

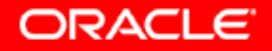

### **Example for extended statistics**

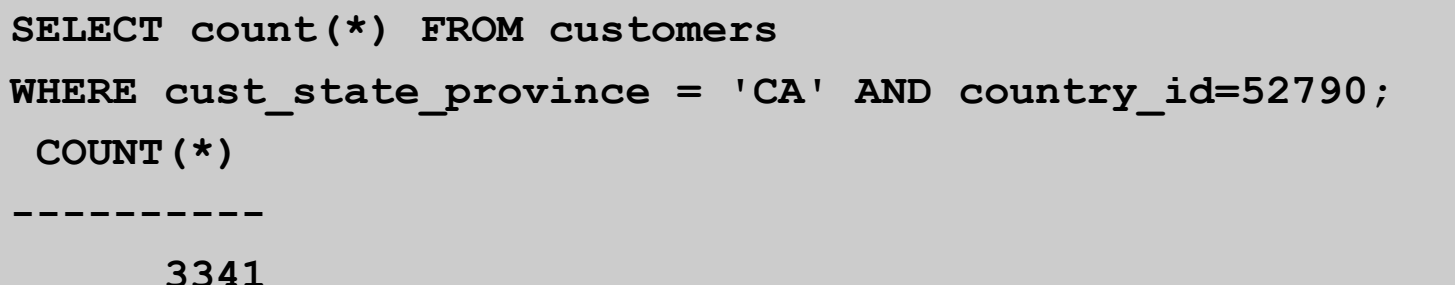

SELECT count (\*) FROM customers WHERE cust state province = 'CA' AND country id=52790 Plan hash value: 296924608 | Id | Operation | Name | Rows | Bytes | Cost (%CPU) | Time | 0 | SELECT STATEMENT | | | | | | | 423 (100)| 

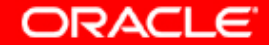

### **Example for extended statistics (CL)**

```
SELECT dbms_stats.create_extended_stats(NULL,'customers',
'(country_id, cust_state_province)') from dual;
SELECT column_name, num_distinct, histogram,
avg_col_len,num_distinct,num_buckets
FROM user tab col statistics WHERE table name = 'CUSTOMERS'
ORDER BY column_name DESC;
```
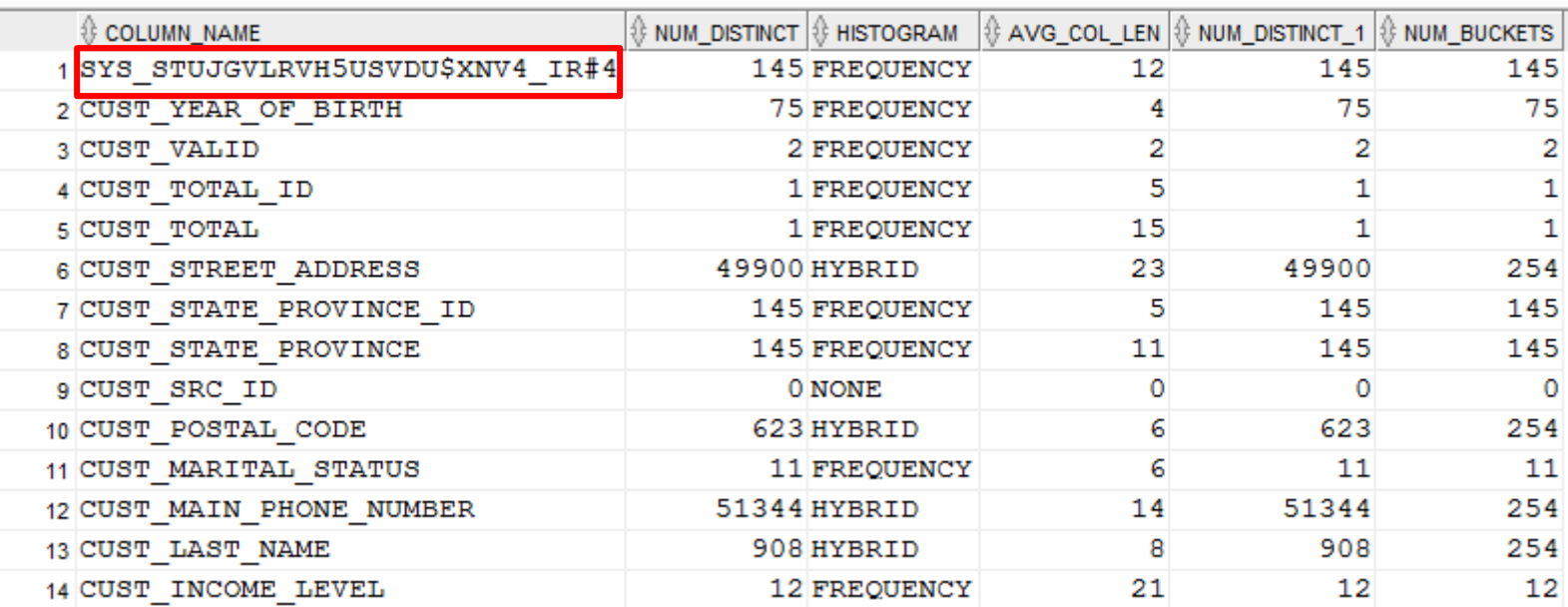

### **Example for extended statistics (CL)**

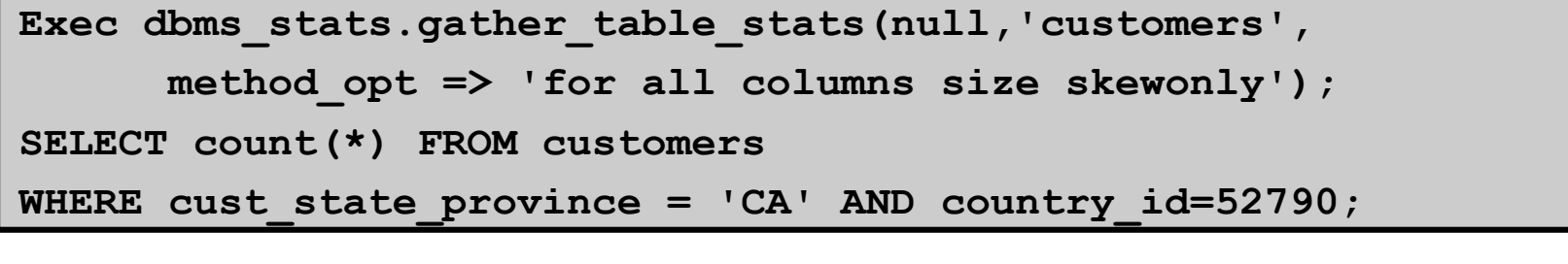

\_\_\_\_\_\_\_\_\_\_\_\_\_\_\_\_\_\_\_\_\_\_\_\_\_\_\_\_\_\_\_\_\_\_\_\_\_ SELECT count (\*) FROM customers WHERE cust state province =  $'CA'$  AND country id=52790 Plan hash value: 296924608 ------------------------- $\vert$   $\vert$  423 (100)  $\vert$ | 0 | SELECT STATEMENT |  $|* 2 |$  TABLE ACCESS FULL CUSTOMERS  $|$  3341 | 53456 | 423 (1) | 00:00:01 | Predicate Information (identified by operation id): 2 - filter (("CUST STATE PROVINCE"='CA' AND "COUNTRY ID"=52790)) Note ------- statistics feedback used for this statement

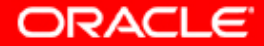

## **WITH option using local PL/SQL subprogram I.**

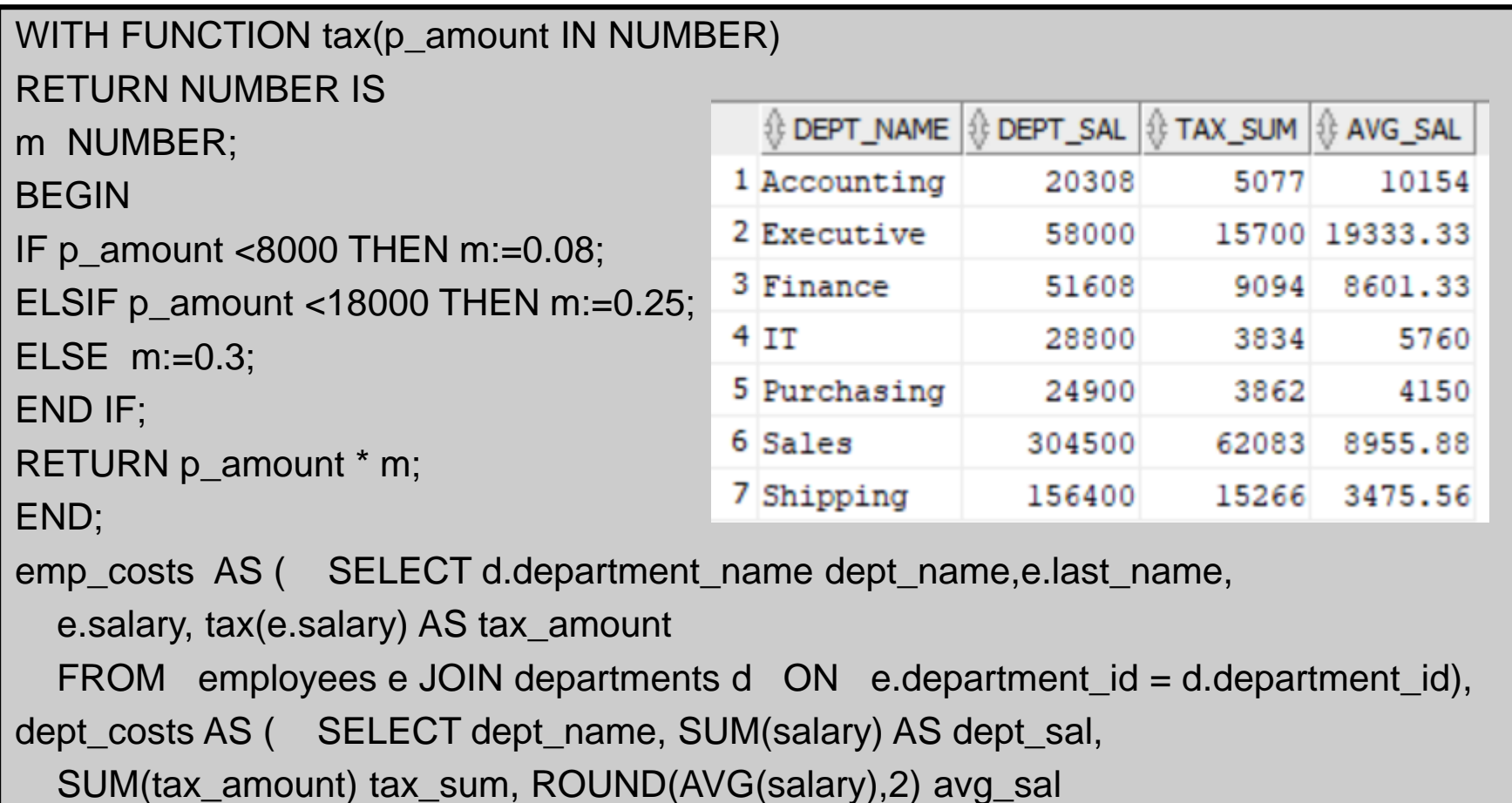

FROM emp\_costs GROUP BY dept\_name)

SELECT \* FROM dept\_costs

WHERE dept\_sal > (SELECT MAX(avg\_sal) FROM dept\_costs)

ORDER BY dept\_name;

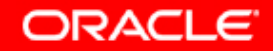

### **WITH option using local PL/SQL subprogram II.**

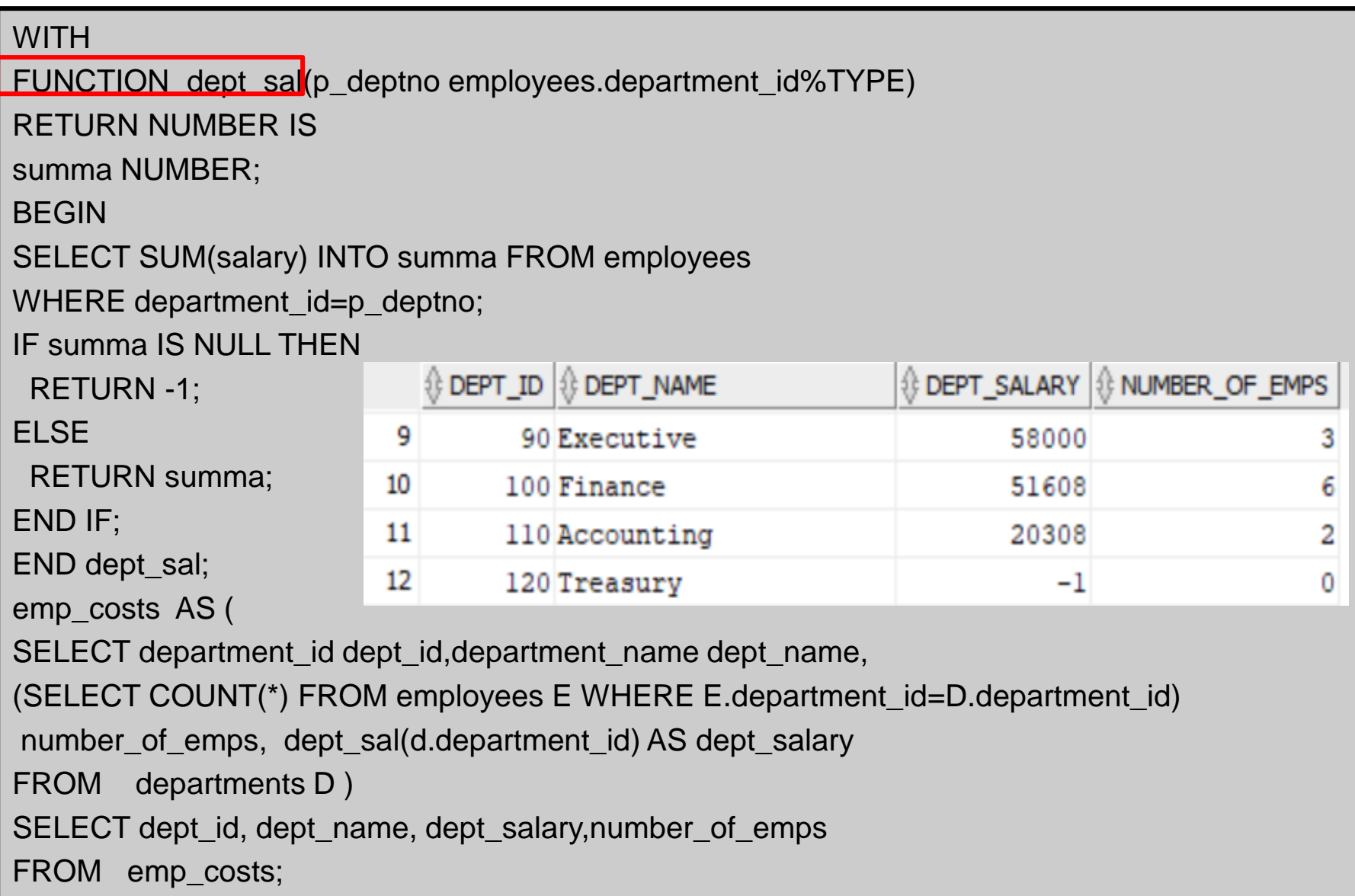

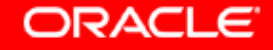

### **Using PL/SQL function in UPDATE Statement**

```
DROP TABLE NEWEMP PURGE;
```

```
CREATE TABLE newemp AS SELECT * FROM employees;
```

```
ALTER TABLE newemp ADD tax_amount number(10,2);
```

```
UPDATE /*+ WITH_PLSQL */ newemp E
```

```
SET tax_amount=(WITH FUNCTION TAX(P_AMOUNT IN NUMBER)
```
RETURN NUMBER IS

M NUMBER;

BEGIN

```
IF P_AMOUNT <8000 THEN M:=0.08;
```

```
ELSIF P_AMOUNT <18000 THEN M:=0.25;
```
ELSE M:=0.3;

END IF;

```
RETURN P_AMOUNT*M;
```
END;

/

```
SELECT tax(salary) FROM employees M
```

```
WHERE m.employee_id=e.employee_id);
```
SELECT salary, tax\_amount FROM newemp ORDER BY salary;

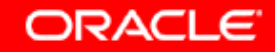

### **Using PL/SQL function in CREATE VIEW Statement**

```
CREATE OR REPLACE VIEW proba As
WITH FUNCTION TAX(P_AMOUNT IN NUMBER) 
RETURN NUMBER IS M NUMBER;
BEGIN
IF P_AMOUNT <8000 THEN M:=0.08;
ELSIF P_AMOUNT <18000 THEN M:=0.25;
ELSE M:=0.3; 
END IF;
RETURN P_AMOUNT*M;
END;
dept_costs AS ( SELECT d.department_name, SUM(e.salary) dept_total,
 TAX(SUM(E.SALARY)) TAX_AMOUNT
 FROM employees e JOIN departments d ON e.department id = d.department id
 GROUP BY d.department_name),
avg_cost AS ( SELECT AVG(dept_total) dept_avg, SUM(TAX_AMOUNT) TAX
  FROM dept_costs)
SELECT * FROM dept_costs WHERE dept_total > 
                                                \mathbin{\textcircled{\ensuremath{\mathfrak{h}}}} DEPARTMENT_NAME |\mathbin{\textcircled{\ensuremath{\mathfrak{h}}}} DEPT_TOTAL |\mathbin{\textcircled{\ensuremath{\mathfrak{h}}}} TAX_AMOUNT
(SELECT dept_avg FROM avg_cost)
                                               1Sales
                                                                   304500
                                                                                91350
ORDER BY department_name;<sup>2</sup> Shipping
                                                                   156400
                                                                                46920
```
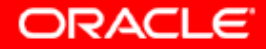

# Köszönöm a figyelmet!

### **Czinkóczki László laszlo. [czinkoczki@](mailto:czinkoczki@oracle.com)webvalto.hu**

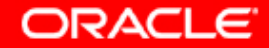

SQL and PL/SQL New Features-- 57 Siófok, 2019, 04.08. HOUG 2019